# **Chapter 2: The Internet**

## **MULTIPLE CHOICE**

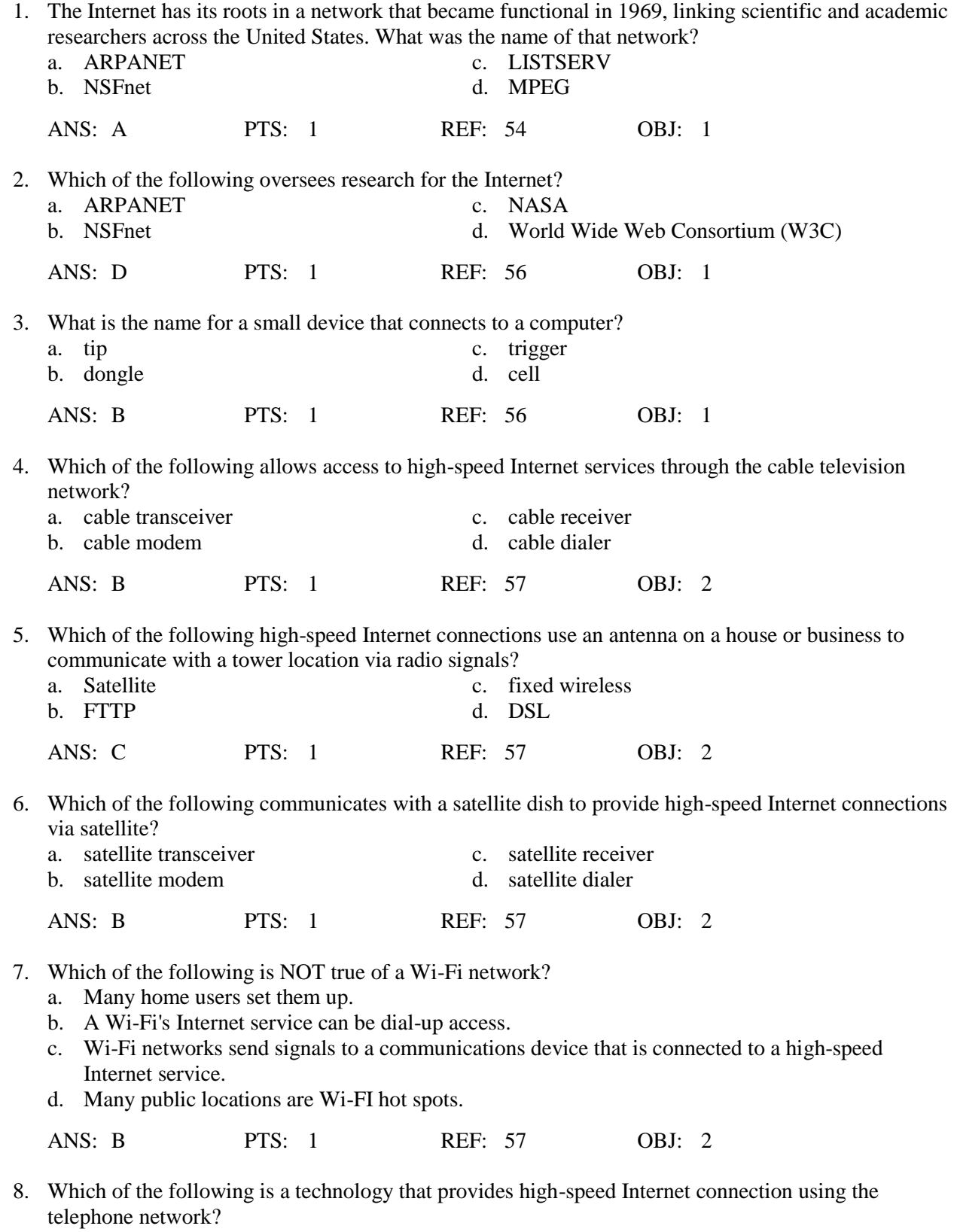

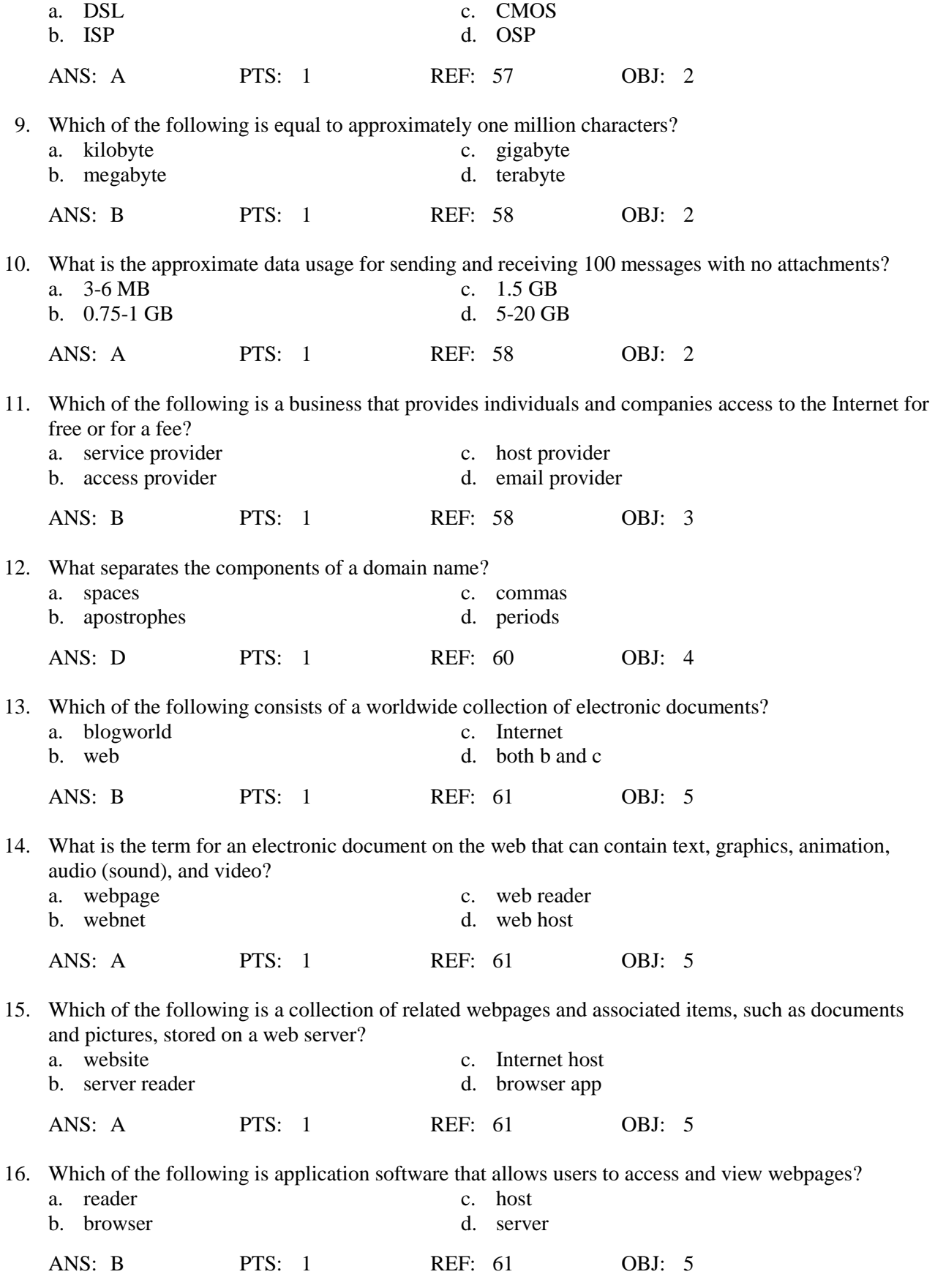

17. Who is the creator of the World Wide Web?

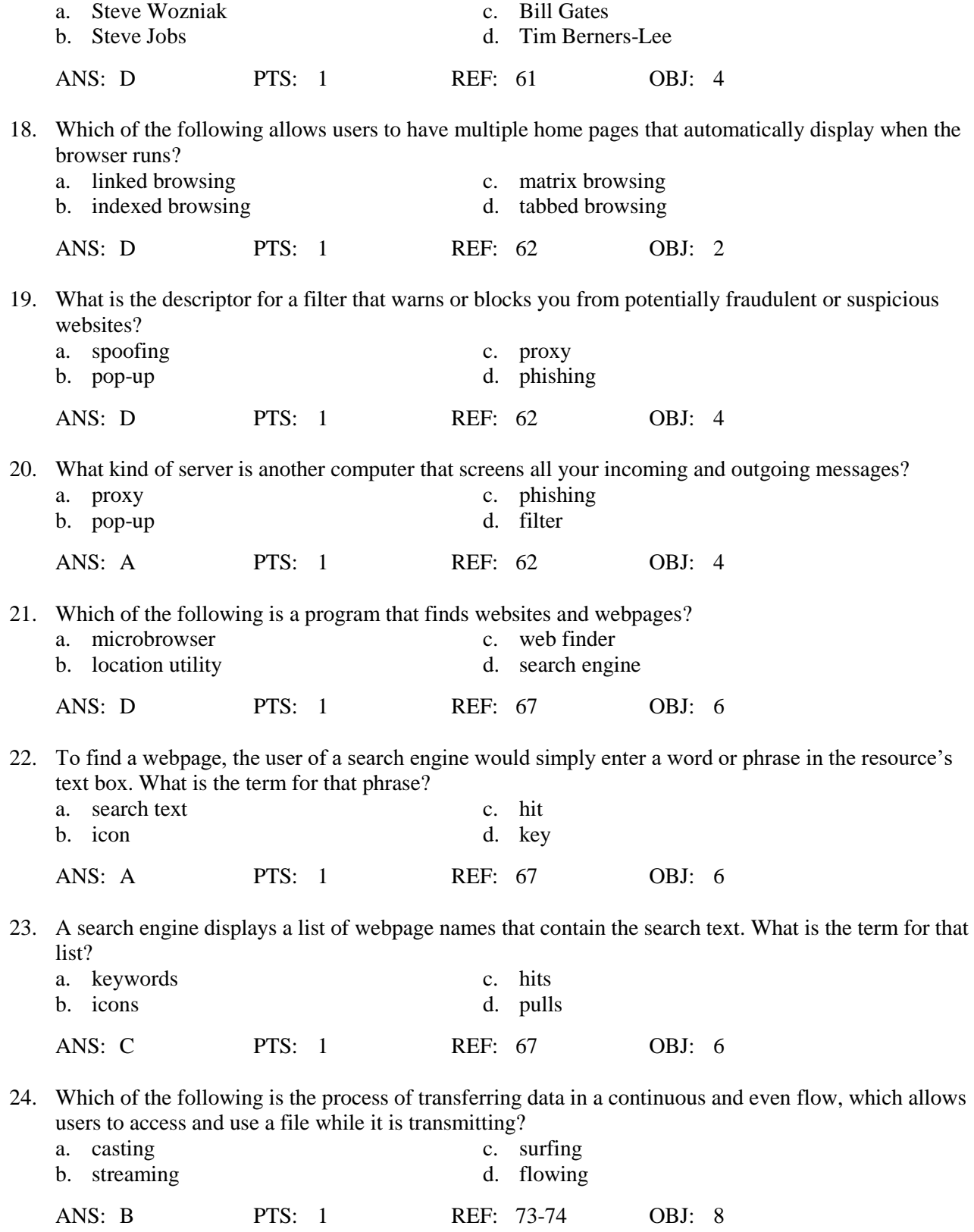

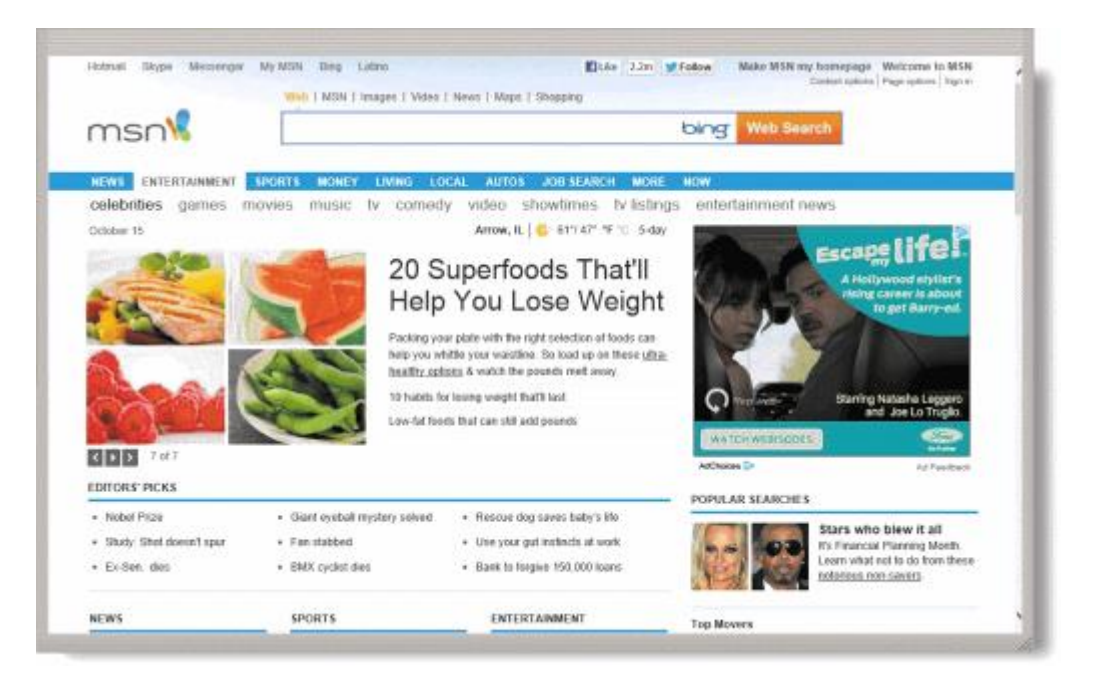

25. Which of the following is a website like the one in the accompanying figure that offers a variety of Internet services from a single, convenient location?

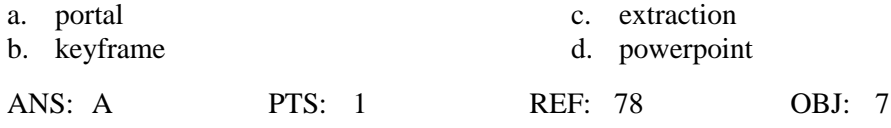

26. Which of the following is the development and maintenance of webpages?

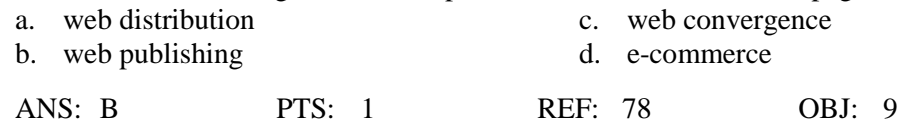

- 27. Which of the following occurs when one consumer sells directly to another consumer, such as in an online auction?
	- a. consumer-to-business (C2B) e-commerce
	- b. business-to-consumer (B2C) e-commerce
	- c. consumer-to-consumer (C2C) e-commerce
	- d. business-to-business (B2B) e-commerce

ANS: C PTS: 1 REF: 77 0BJ: 10

28. Most e-commerce actually takes place between businesses. What is this called?

- a. consumer-to-business (C2B) e-commerce
- b. business-to-consumer (B2C) e-commerce
- c. consumer-to-consumer (C2C) e-commerce
- d. business-to-business (B2B) e-commerce

ANS: D PTS: 1 REF: 77 OBJ: 10

29. Which of the following terms refers to any application that combines text with graphics, animation, audio, video, and/or virtual reality?

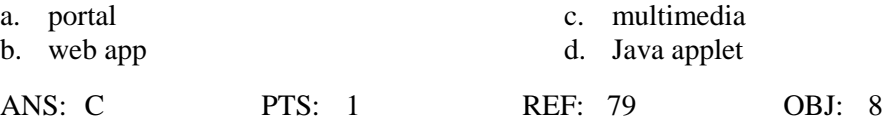

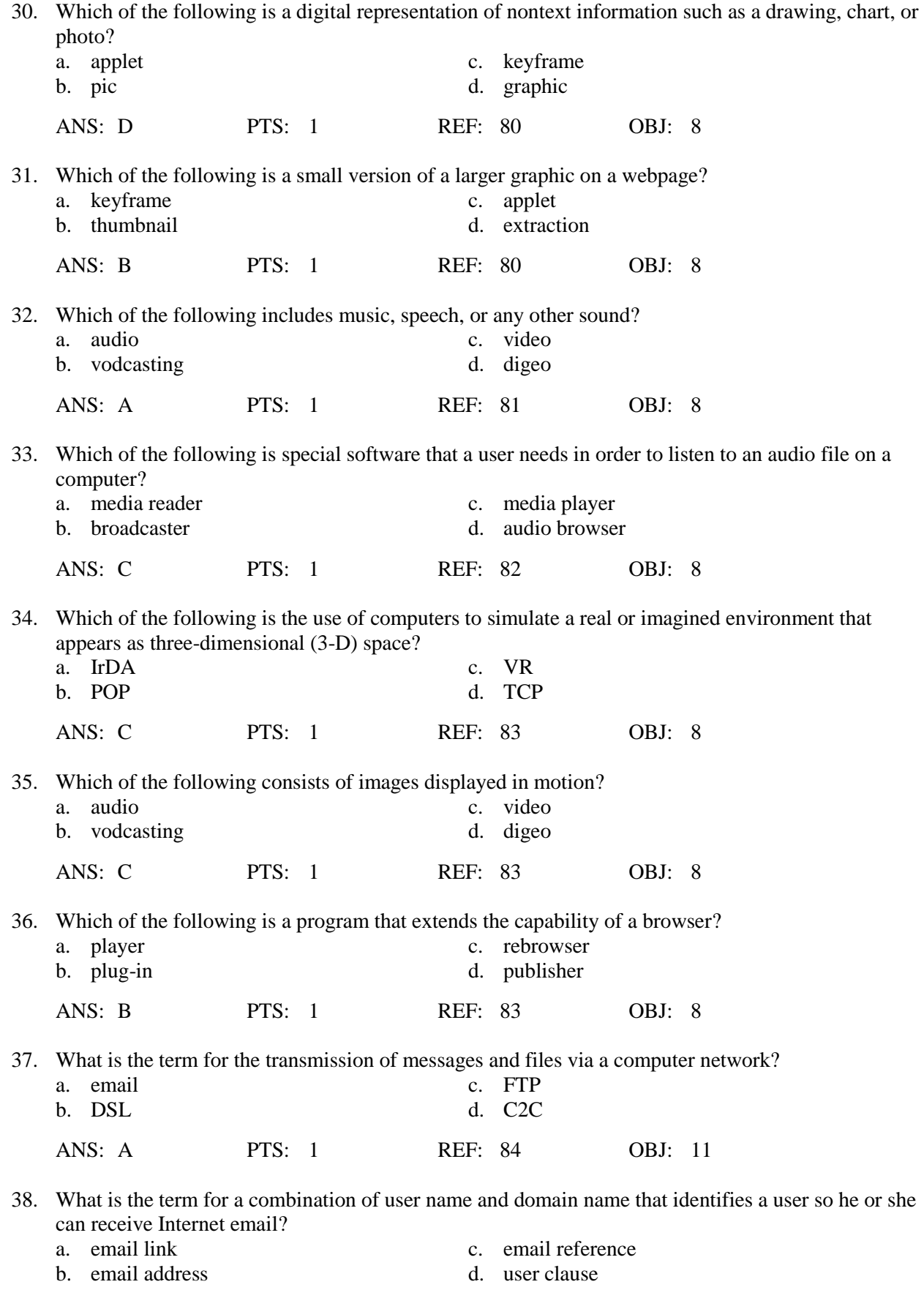

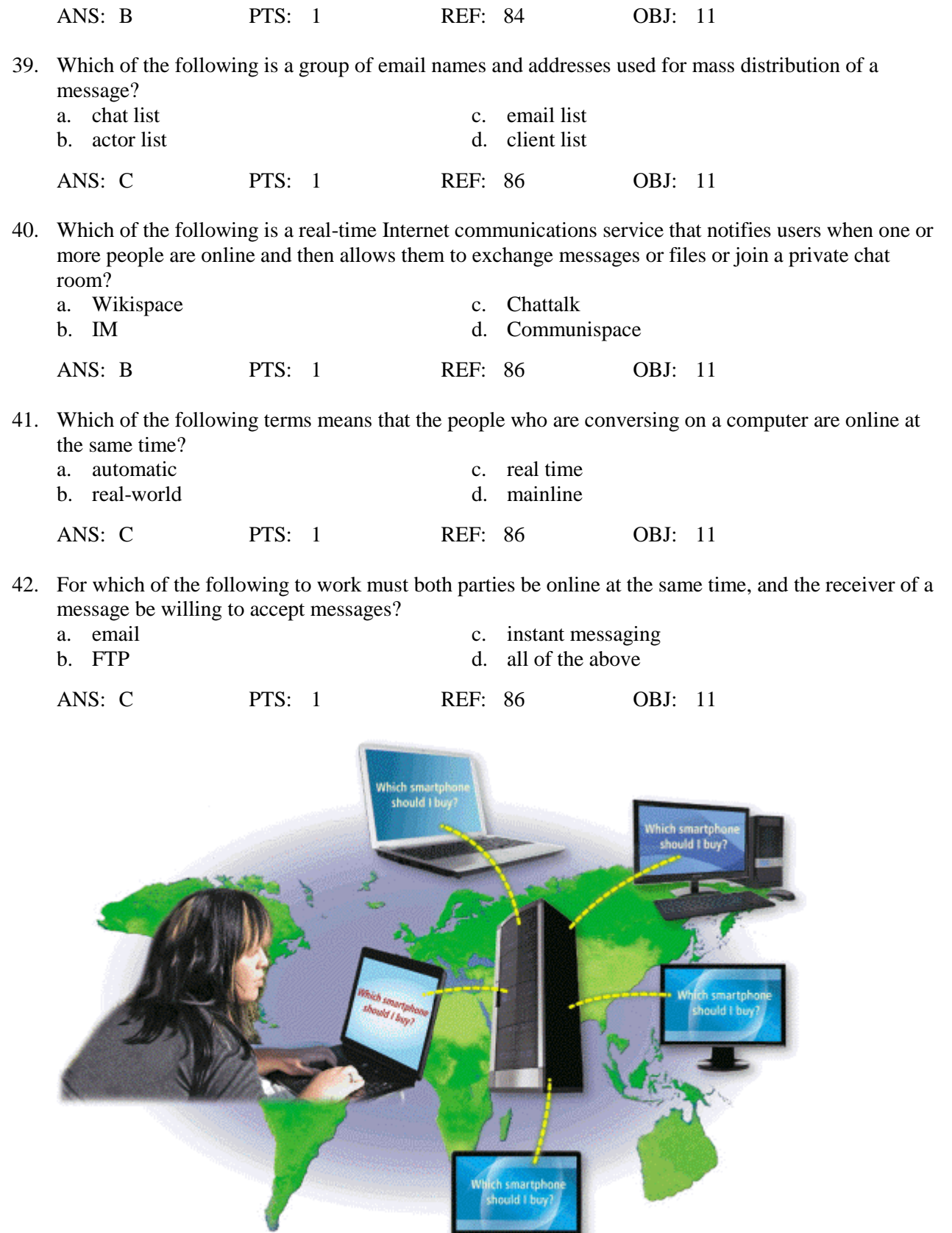

43. As shown in the accompanying figure, which of the following is a real-time typed conversation that takes place on a computer?

**Maria** 

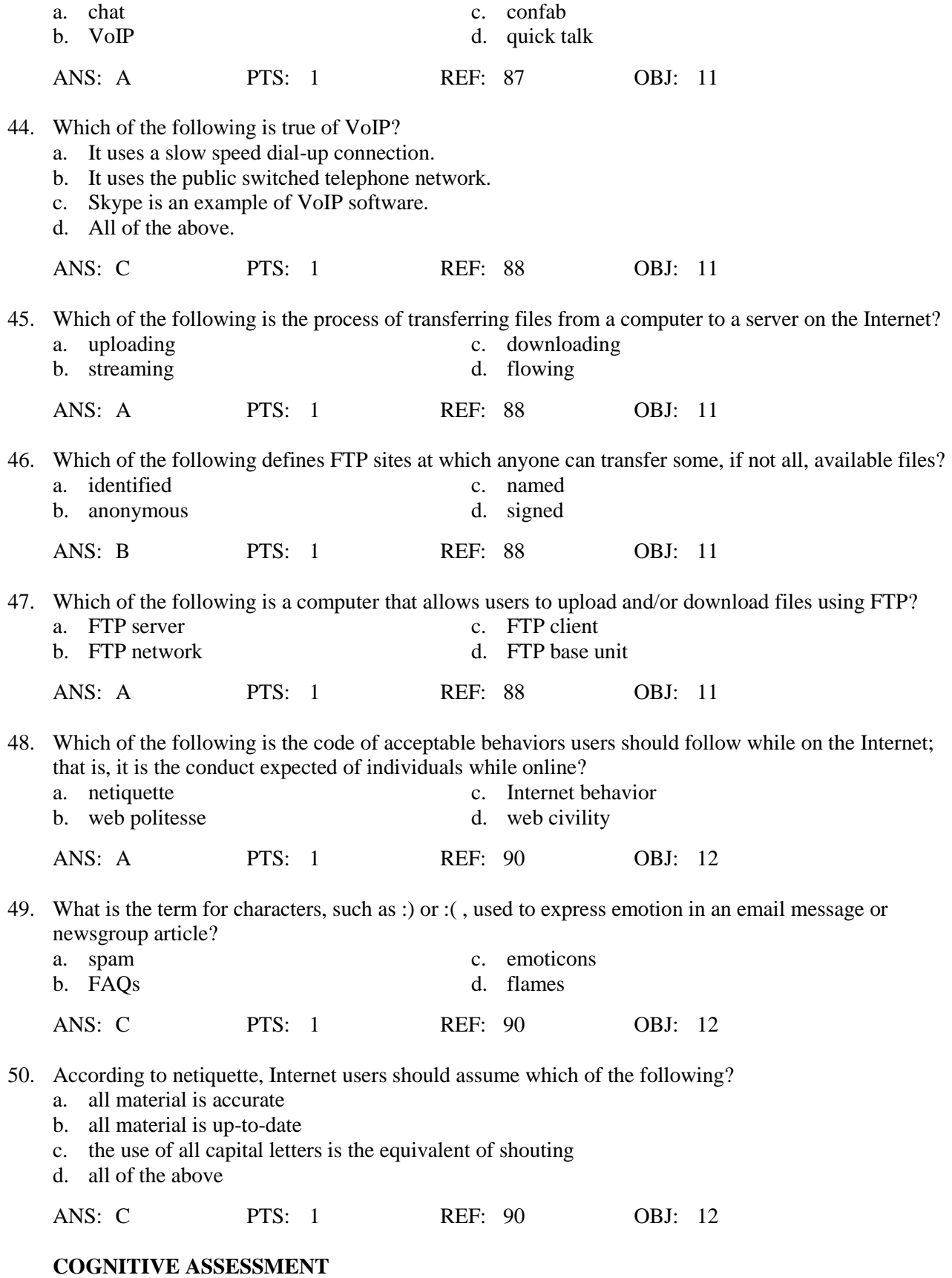

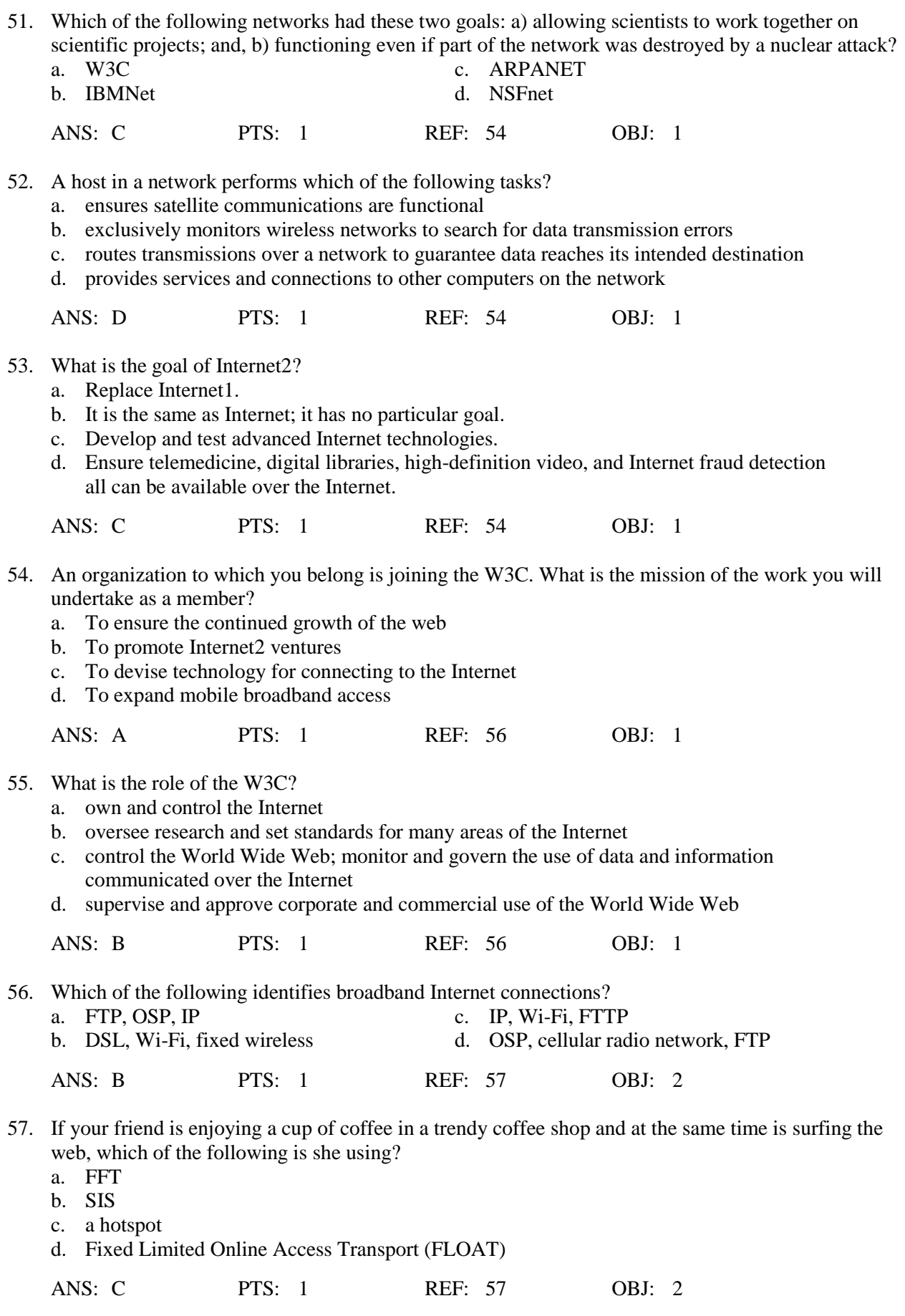

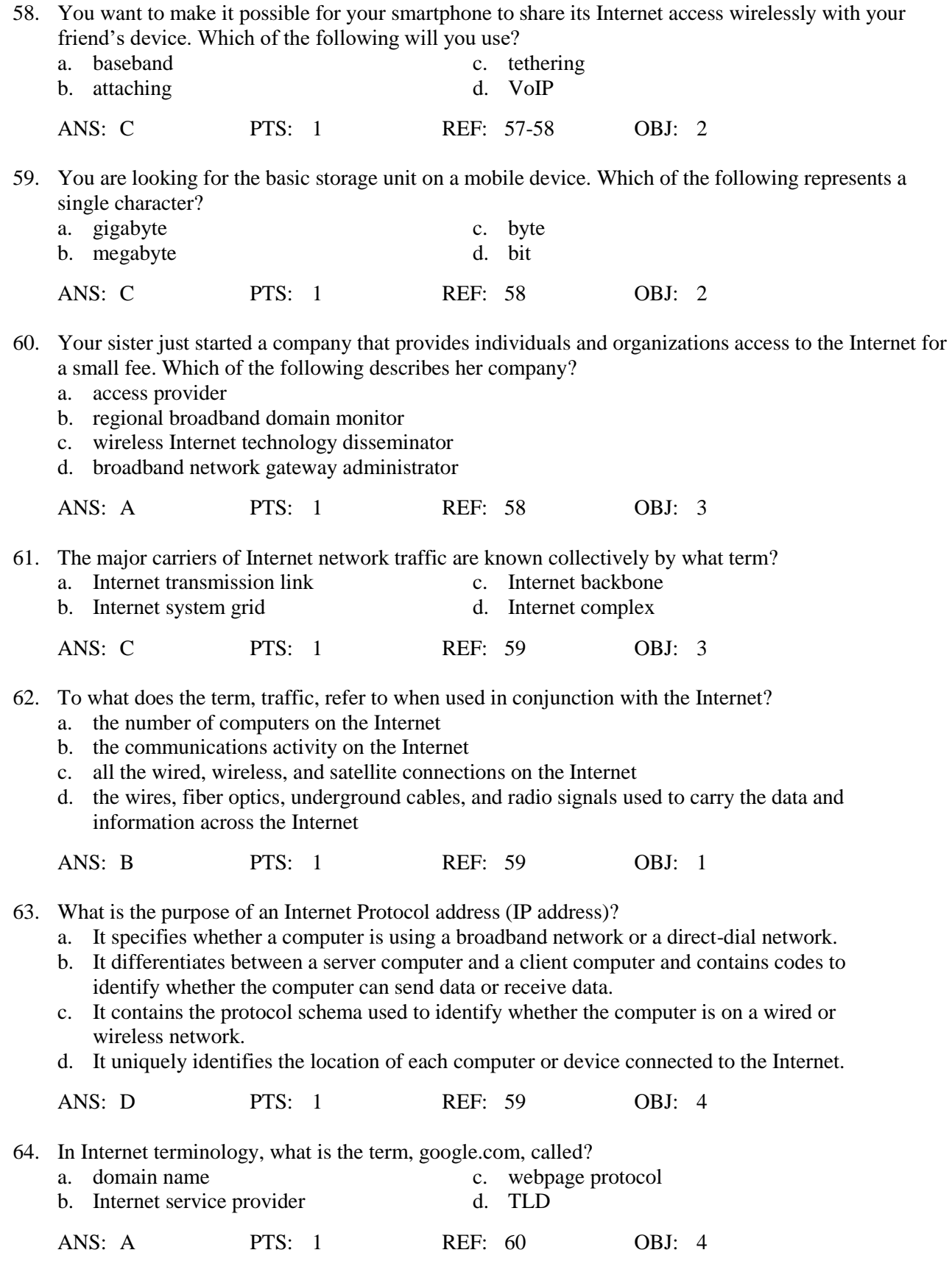

65. Which of the following are valid TLDs?

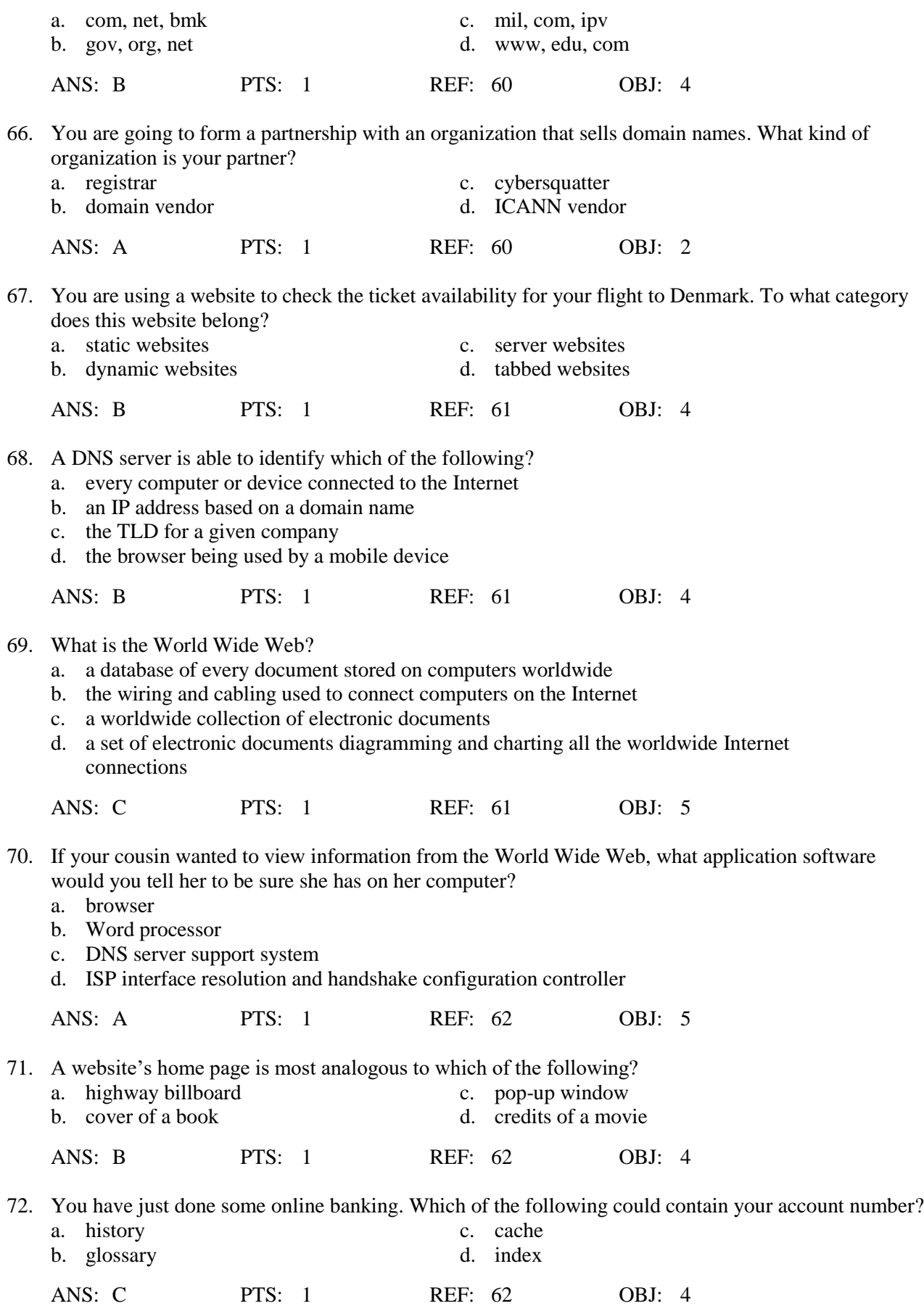

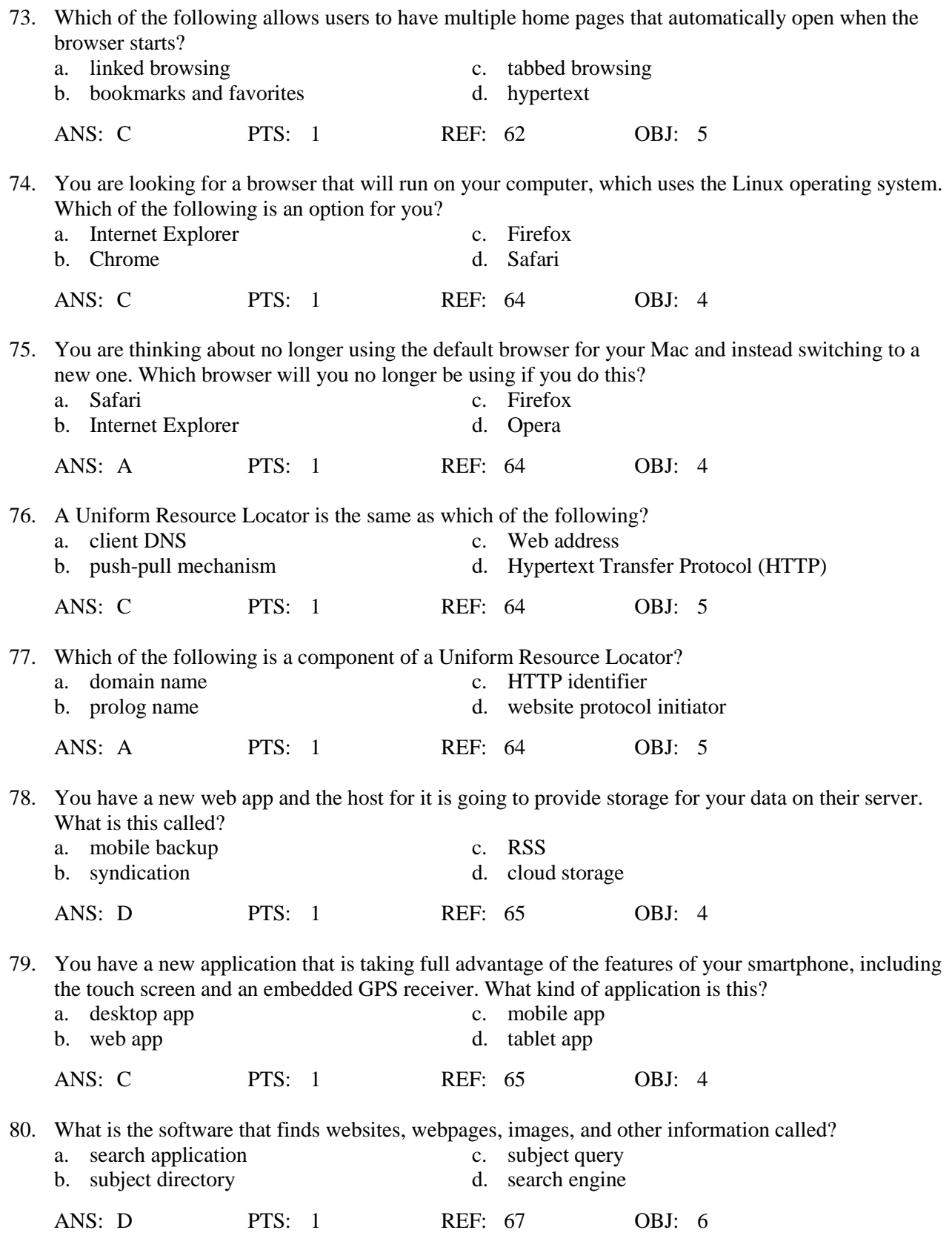

81. When a search of the web is conducted based on a search query, which of the following items might be located?

- a. publications, maps, audio
- b. videos, images, files on your computer's hard disk
- c. business phone numbers, size of RAM on your computer, news articles
- d. blogs, HTTP, MSL

ANS: A PTS: 1 REF: 67 OBJ: 6

82. Which of the following search texts will display pizza or sandwich places in New Orleans?

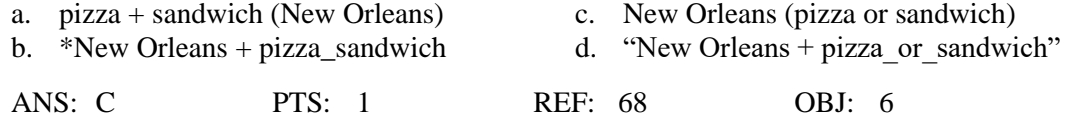

- 83. What is the difference between a wiki and a blog?
	- a. Businesses create blogs but they do not create wikis.
	- b. Home users can use blogs but not wikis.
	- c. Blogs allow the sharing of ideas from all people while wikis allow sharing from only a single person.
	- d. Users can modify posts in a wiki but they cannot modify posts made by a blogger.

ANS: D PTS: 1 REF: 72-73 OBJ: 7

- 84. To what does the term, blogosphere, refer?
	- a. the software used to create blogs
	- b. individual blogs as opposed to corporate blogs
	- c. the worldwide collection of blogs
	- d. the body of web design knowledge required to establish a blog

ANS: C PTS: 1 REF: 72 OBJ: 7

85. When a radio station broadcasts a live sporting event over the Web, what technology are they using?

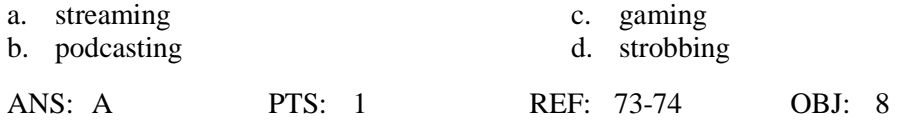

- 86. Which of the following best describes e-commerce?
	- a. a customer (consumer) experience requiring the Internet, cash, a shopping cart, and videos
	- b. a business transaction that occurs over an electronic network such as the Internet
	- c. the sale of electronic goods and services that enable an Internet connection
	- d. a transaction between two businesses that are bartering and auctioning goods and services via secure telephonic connections

ANS: B PTS: 1 REF: 77 OBJ: 10

87. When your friend is using a website that offers a variety of Internet services from a single convenient location, what type of website is she using?

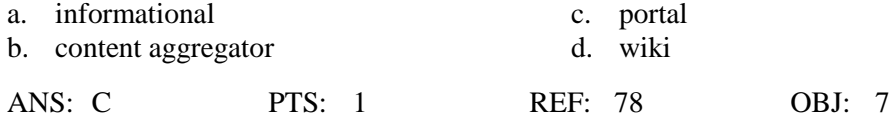

- 88. Which of the following are criteria for evaluating a website's content?
	- a. objectivity and currency c. commerciality and audience
	- b. affiliation and consumer consensus d. content aggregation and authority

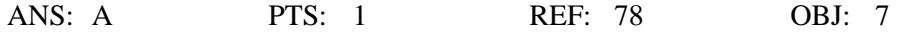

- 89. What is multimedia?
	- a. multiple uses of nontext information such as drawings and videos
	- b. a description of webpages that require special software and web connections to display graphic waveforms
	- c. the combination of text, graphics, animation, audio, video, and/or virtual reality
	- d. GIF, JPEG, PNG, and TIFF

ANS: C PTS: 1 REF: 79 OBJ: 8

90. Which of the following identify the five steps in web publishing?

- a. load plug-ins; deploy the website; maintain the website; update the website; upgrade the web server
- b. plan the website; design the website; create the website; host the website; maintain the website
- c. plan, analyze, and design the website; plan and purchase servers and server software; create and deploy the website; test the website for both commercial and consumer use; modify the website based on analytics developed through the website use
- d. plan the website; design the website; create and deploy the website; update the website; create usage analytics for further website enhancements

ANS: B PTS: 1 REF: 79 OBJ: 9

91. Why do many webpages use graphical designs and images?

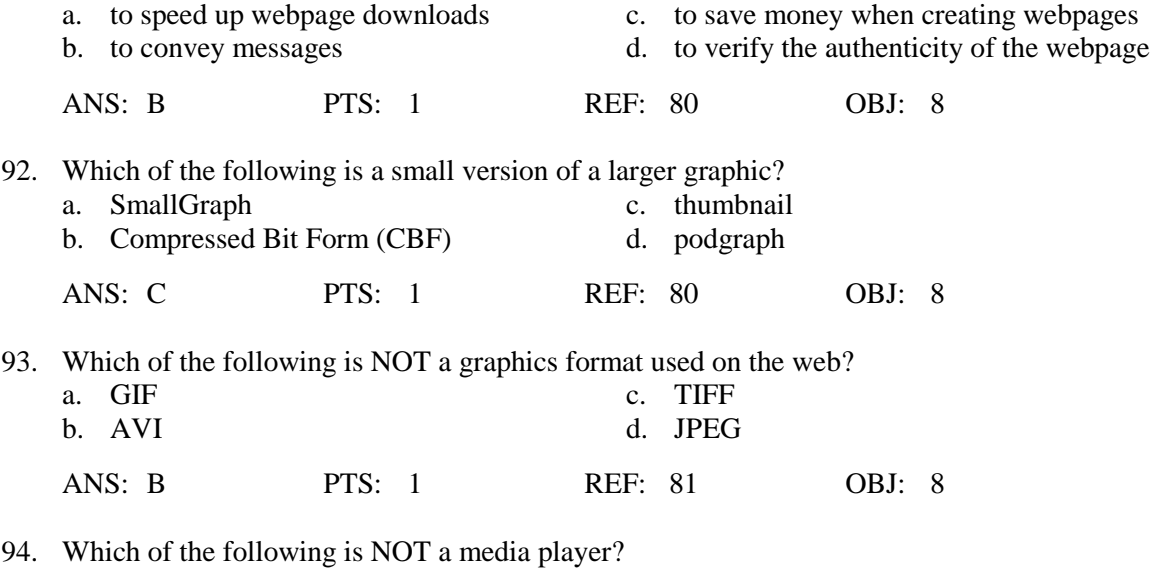

a. iTunes c. Safari b. RealPlayer d. Windows Media Player

ANS: C PTS: 1 REF: 82 OBJ: 8

95. If someone displays a webpage in a browser and the page indicates Flash Player is needed, what is Flash Player?

- a. a plug-in
- b. a media compensator
- c. a streamer
- d. a different browser than the one being used

ANS: A PTS: 1 REF: 83 OBJ: 8

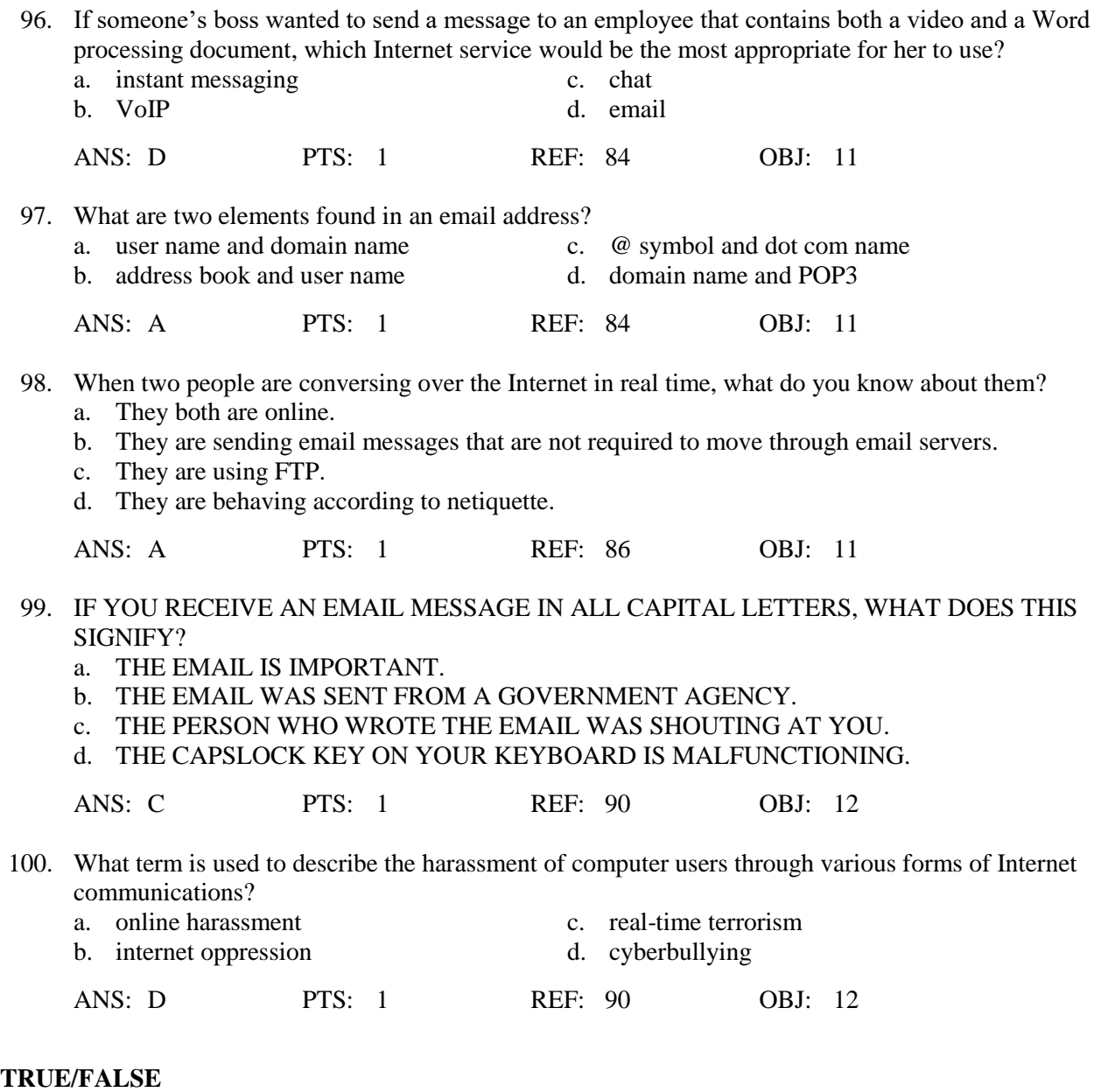

1. The goal of ARPA was to build a network that allowed scientists at different physical locations to share information and work together on military and scientific projects.

ANS: T PTS: 1 REF: 54 OBJ: 1

2. The goal of Internet2 is to develop and test advanced network technologies that will benefit Internet users in the future.

ANS: T PTS: 1 REF: 54 OBJ: 1

3. Many public locations, such as airports, hotels, schools, shopping malls, and coffee shops, are hotspots that provide Wi-Fi Internet connections to users with mobile computers or devices.

ANS: T PTS: 1 REF: 57 OBJ: 2

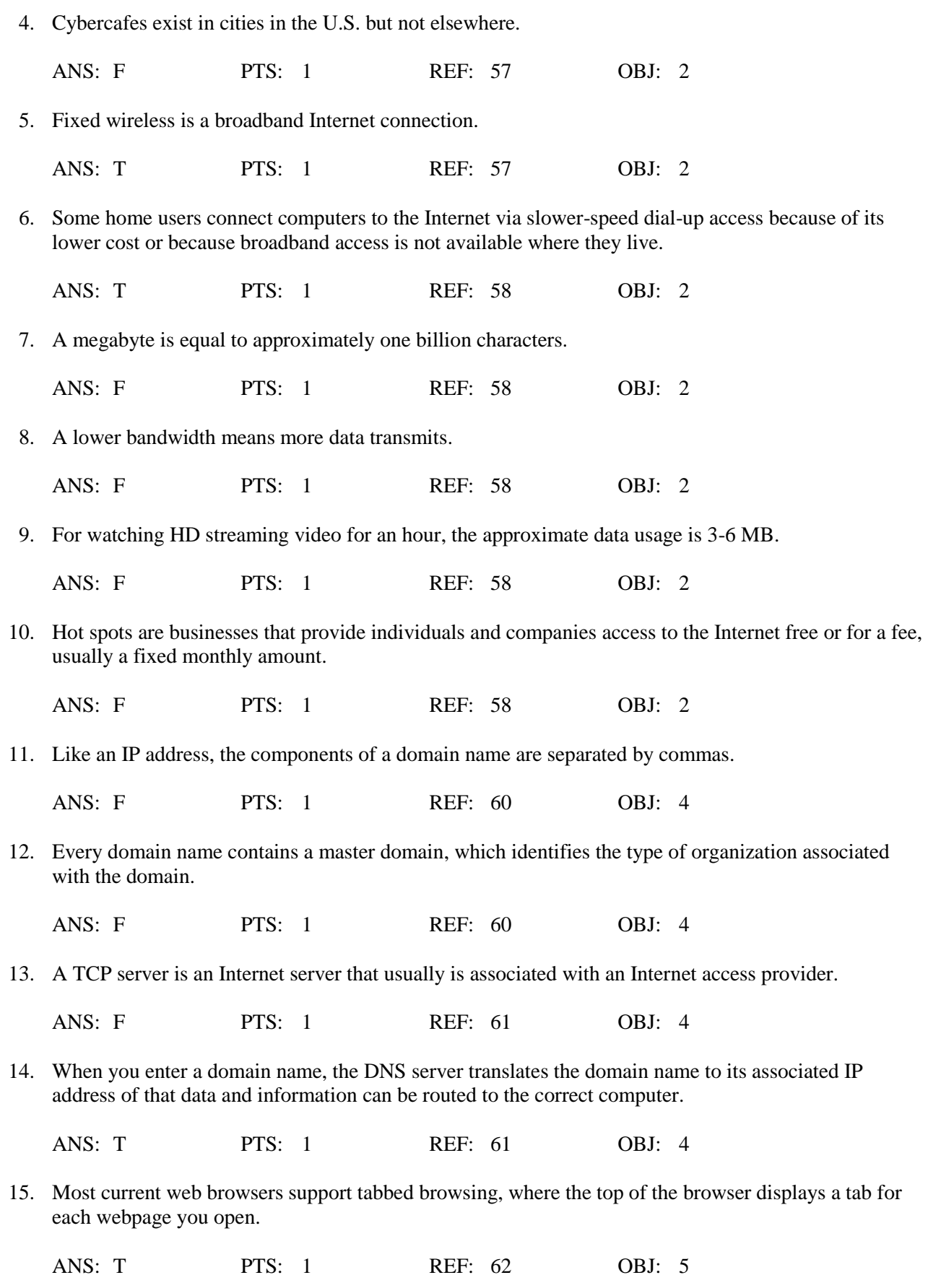

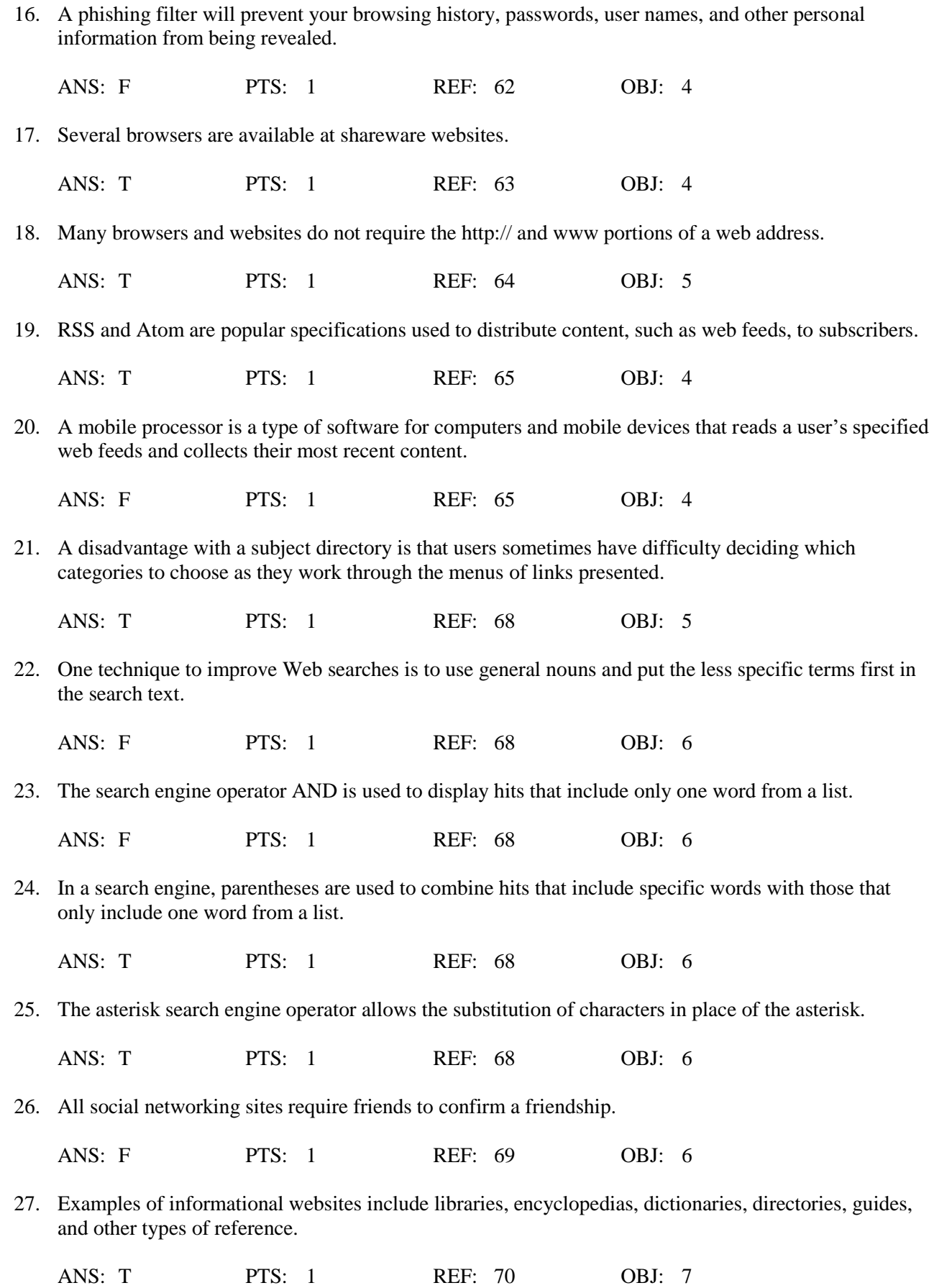

- 28. A bookmarking site is a website that enables members to manage and share media such as photos, videos, and music.
	- ANS: F PTS: 1 REF: 70 OBJ: 7
- 29. Once you post media, you might be giving up certain rights to the media.
	- ANS: T PTS: 1 REF: 71 OBJ: 7

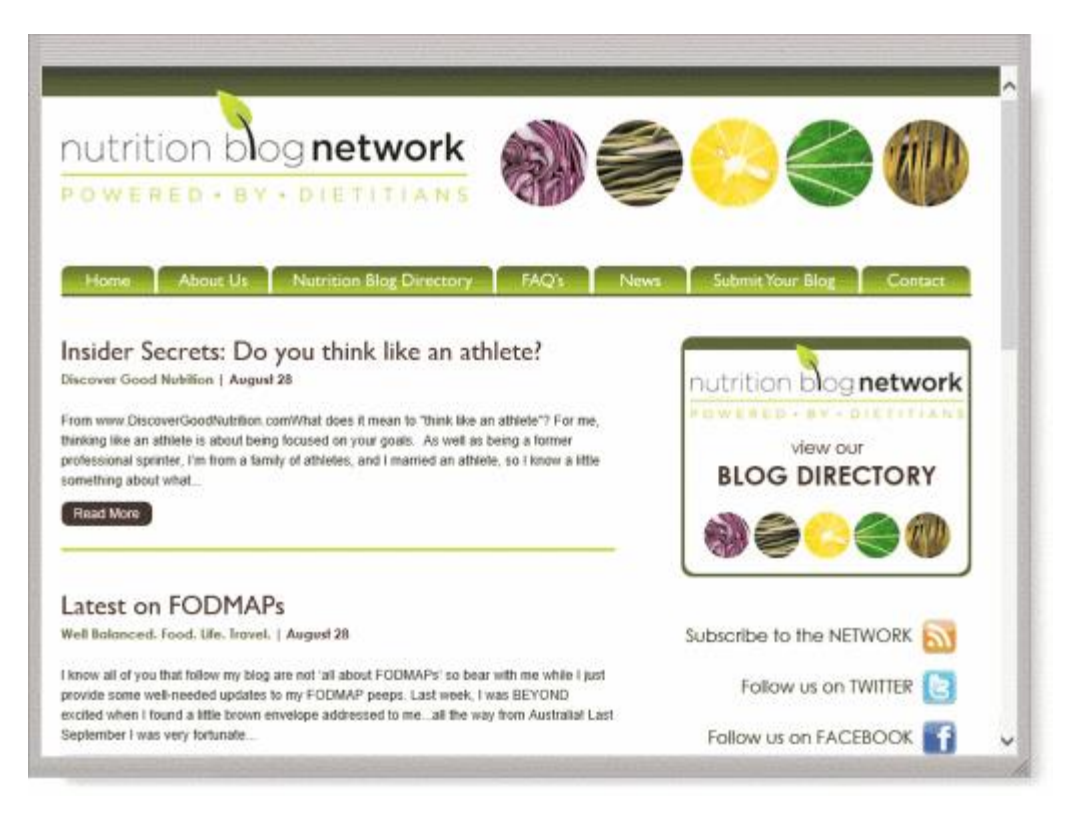

30. Similar to an editorial section in a newspaper, websites like the kind shown in the accompanying figure reflect the interests, opinions, and personalities of the author.

ANS: T PTS: 1 REF: 72 OBJ: 7

31. The difference between a wiki and a site like the one in the accompanying figure is that users cannot modify original posts on an wiki.

ANS: F PTS: 1 REF: 72-73 OBJ: 7

32. An entertainment website contains content that describes a cause, opinion, or idea.

ANS: F PTS: 1 REF: 73 OBJ: 7

33. To thwart attempts to steal your personal data, install a personal threat reporter, which is software that protects network resources from outside intrusions.

ANS: F PTS: 1 REF: 74 OBJ: 7

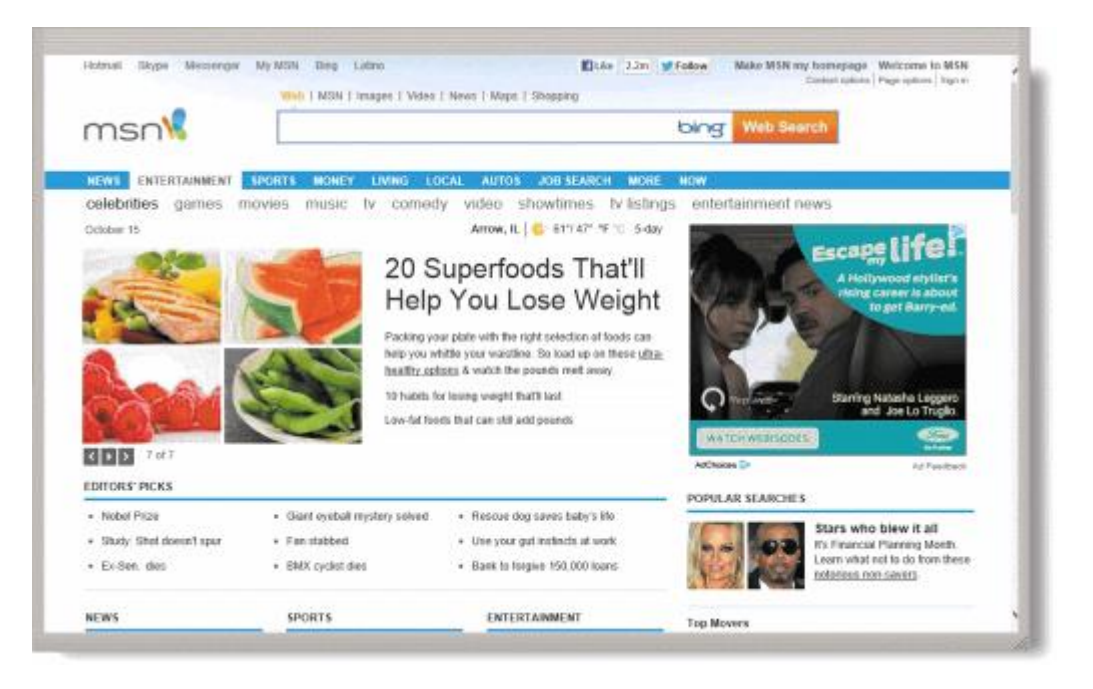

34. Most websites of the kind shown in the accompanying figure require payment for services.

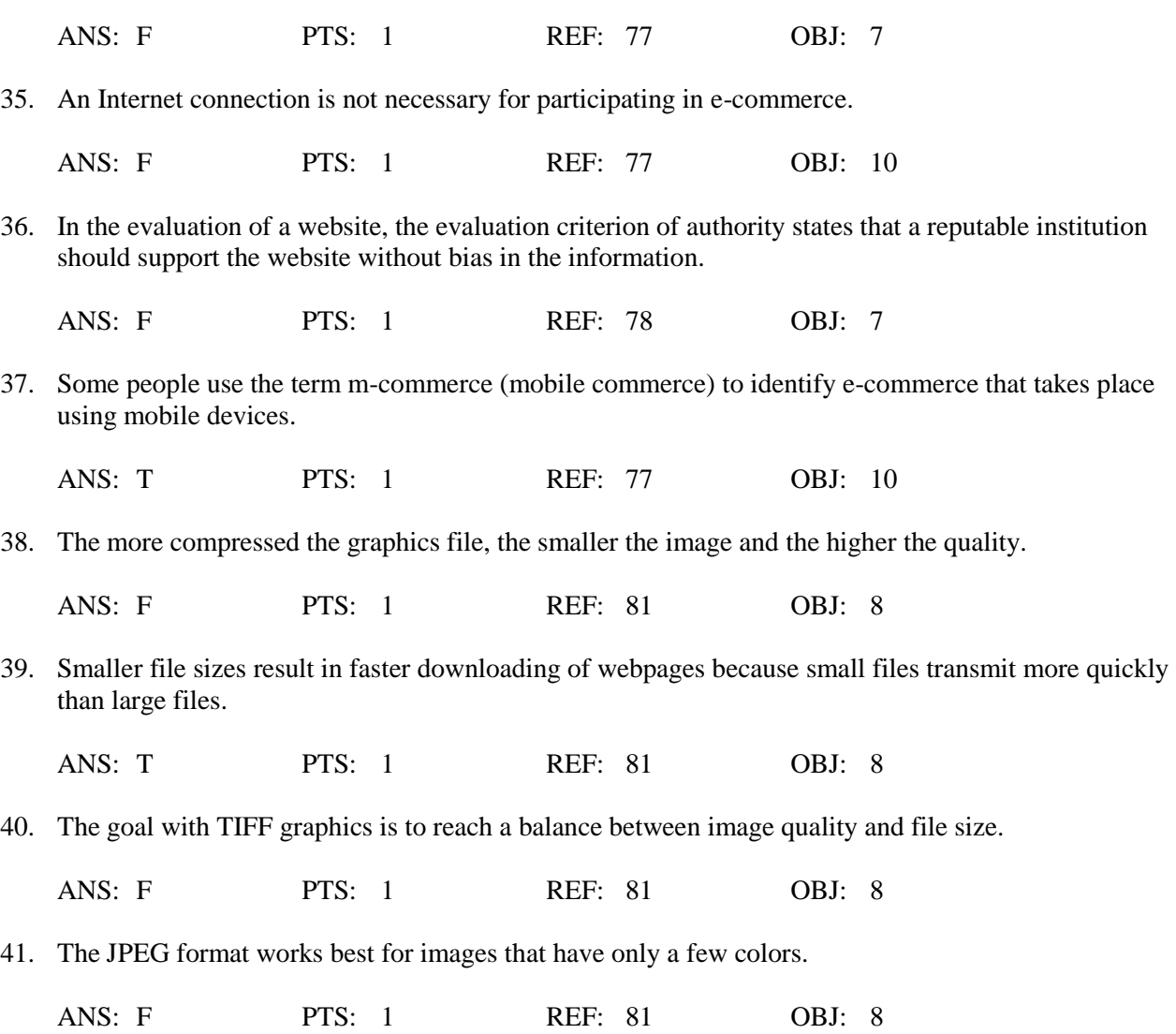

42. JPEG is a format that expands graphics to increase their file size, which means the file takes up less storage space.

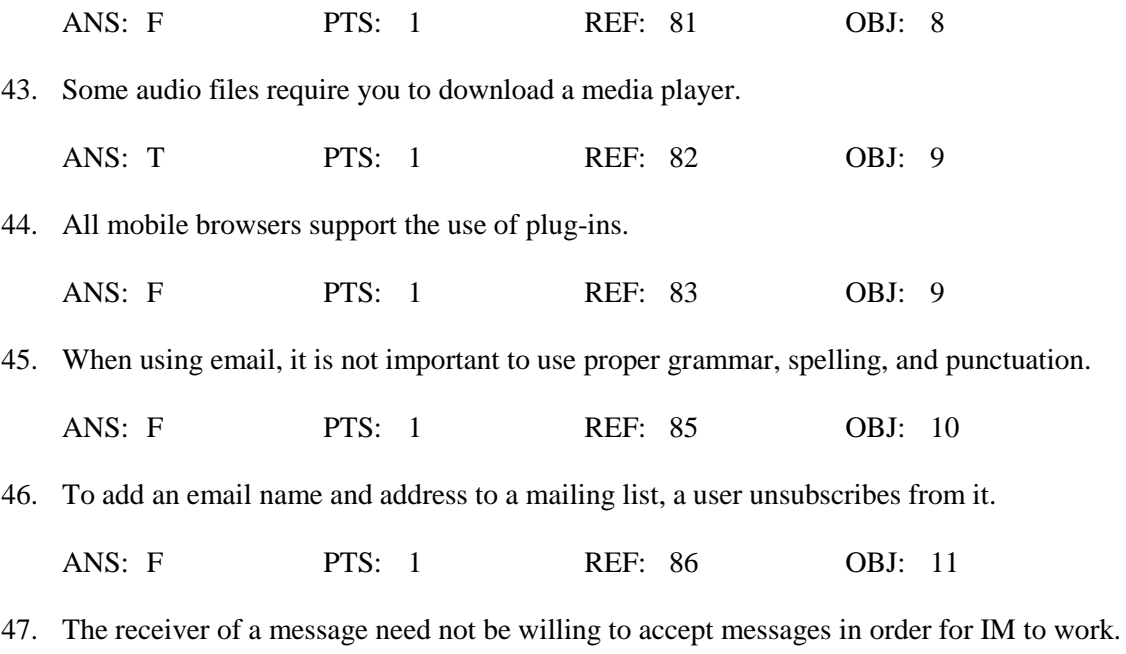

ANS: F PTS: 1 REF: 86 OBJ: 10

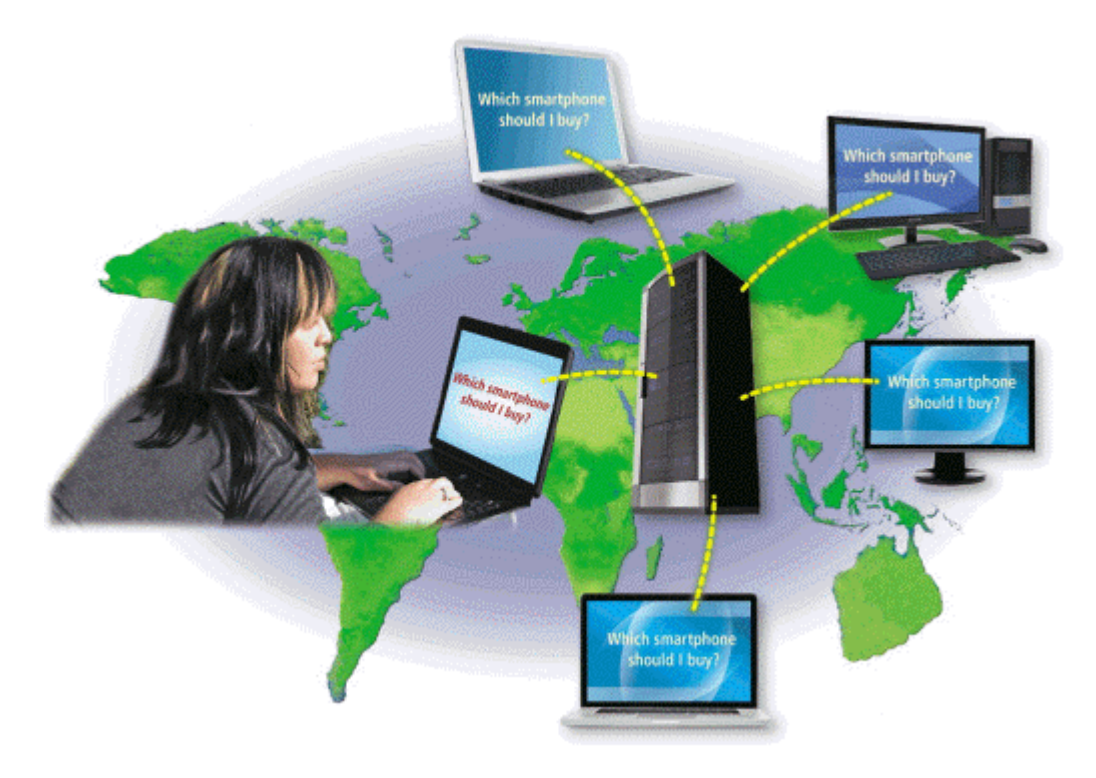

48. Using the technology shown in the accompanying figure, others connected to the same server see what a user has typed.

ANS: T PTS: 1 REF: 87 OBJ: 11

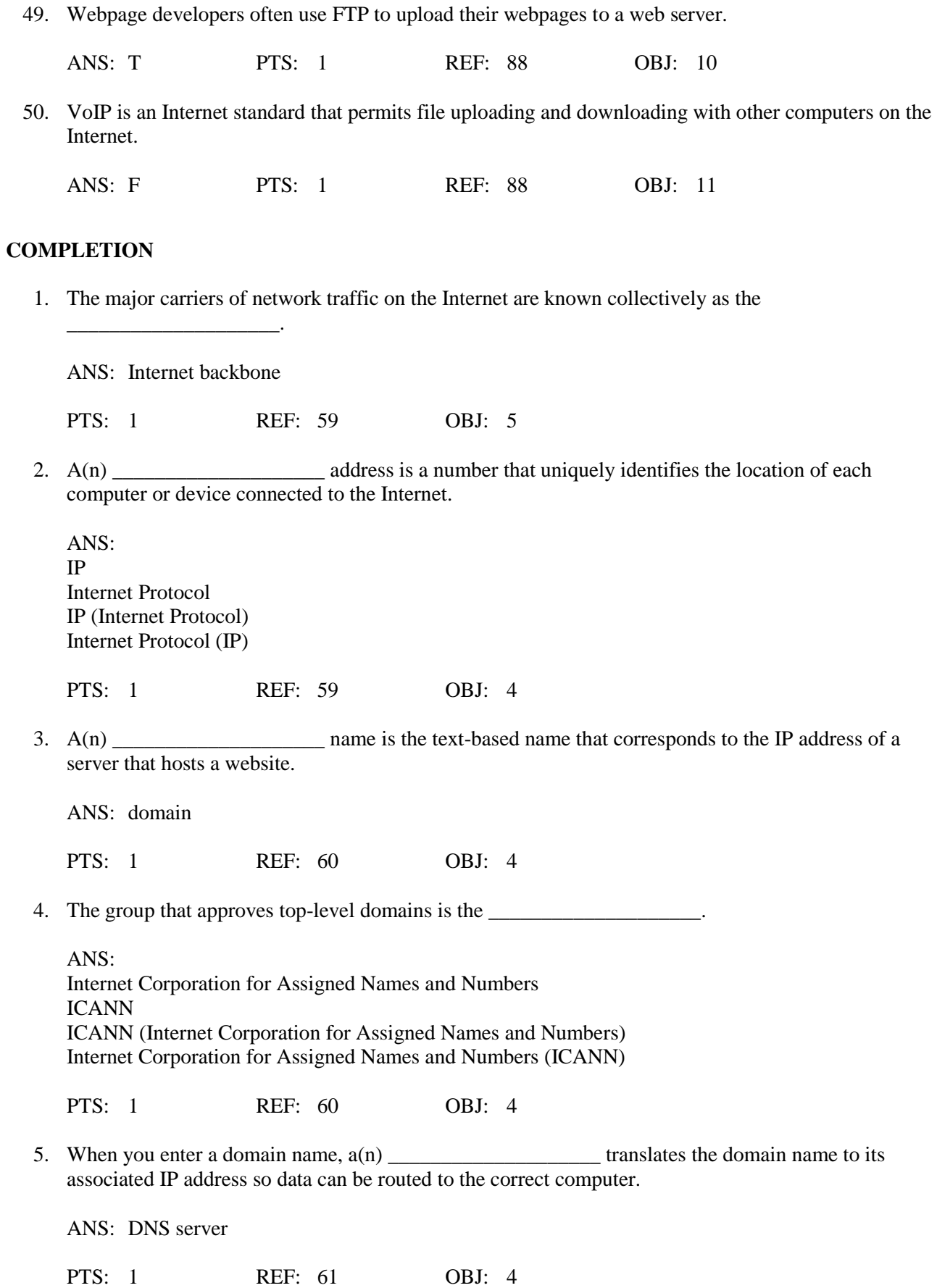

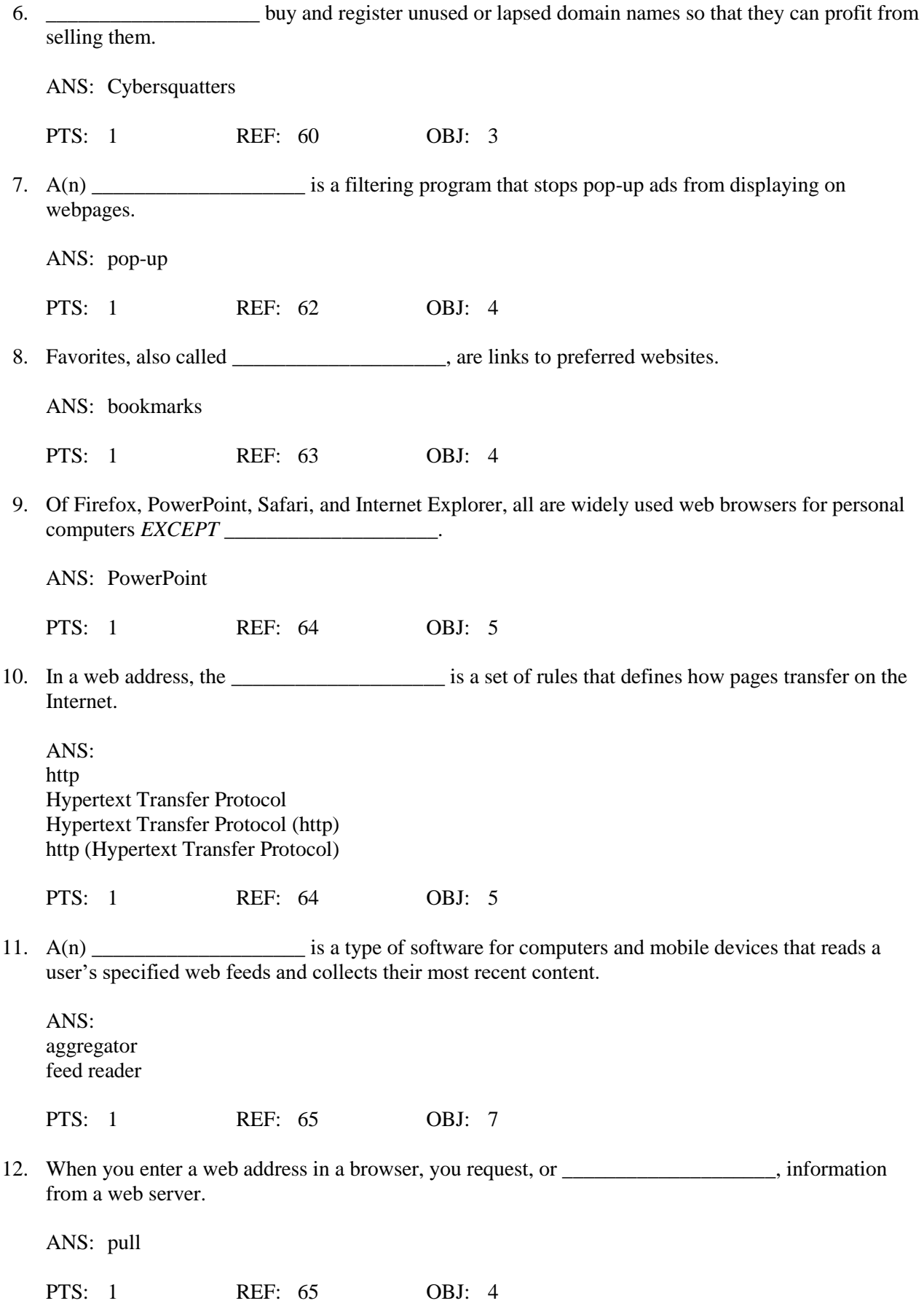

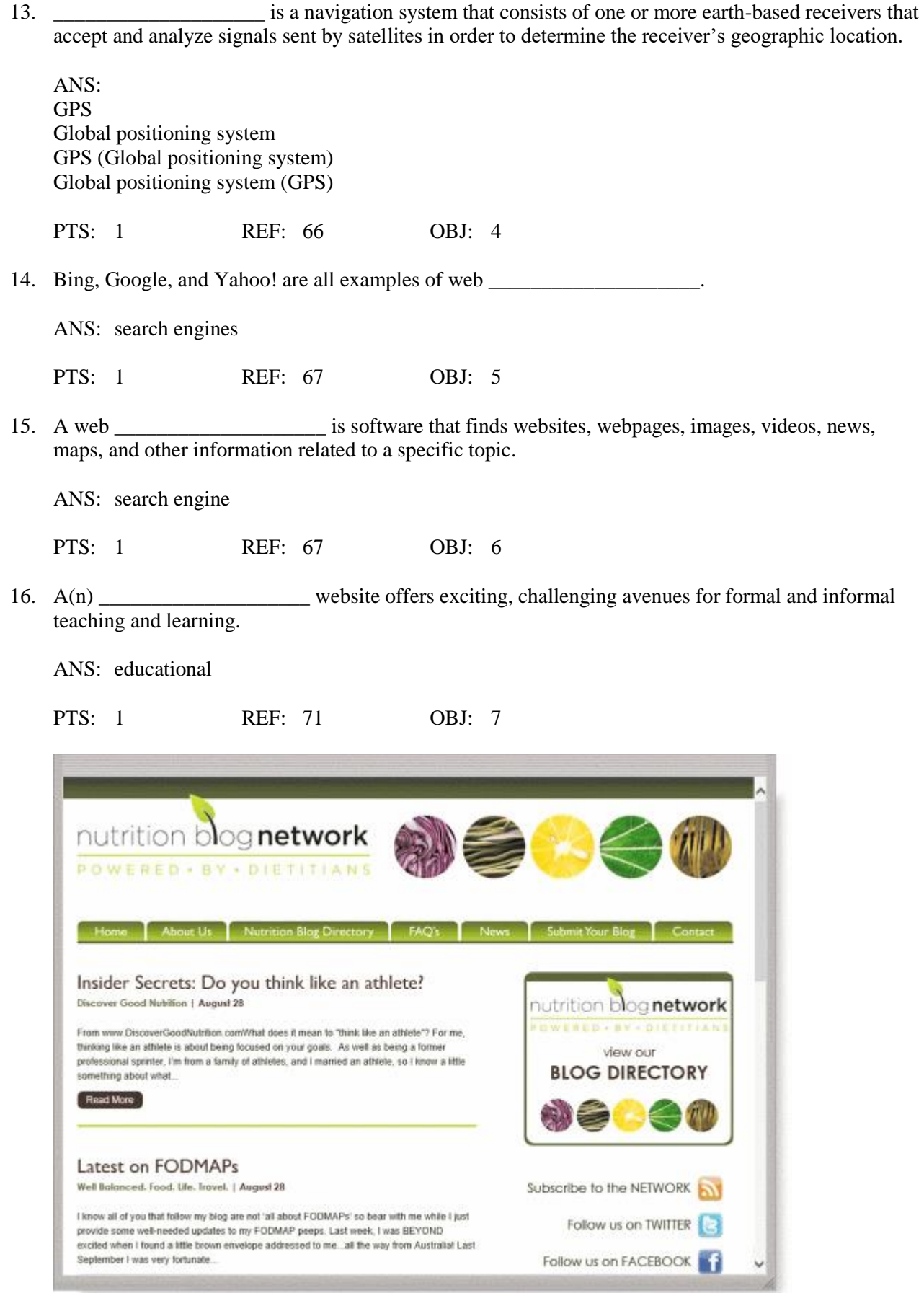

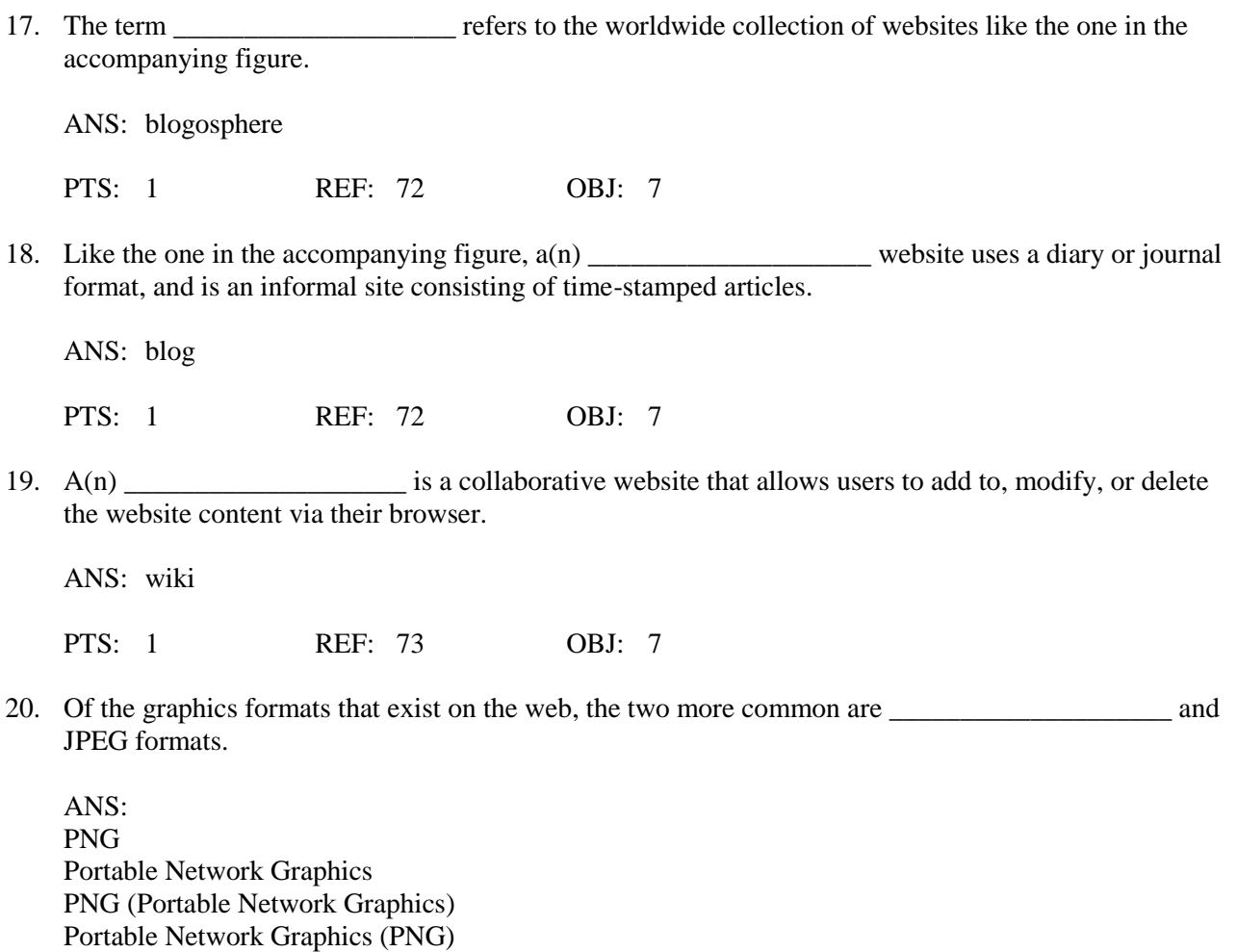

PTS: 1 REF: 81 OBJ: 8

## **MATCHING**

*Identify the letter of the choice that best matches the phrase or definition.*

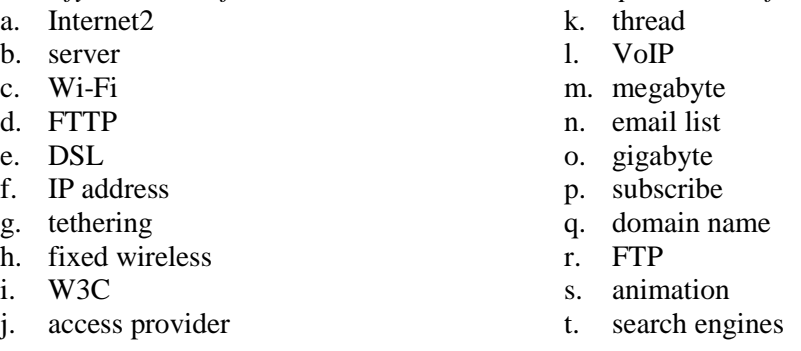

- 1. Consists of the original article and all subsequent related replies
- 2. One million characters
- 3. Uses the Internet instead of the public switched telephone network to connect a calling party to one or more called parties
- 4. One billion characters
- 5. When a message is sent to one of these, every person on the list receives a copy of the message in his or her mailbox
- 6. To add your email name and address to a mailing list, do this
- 7. Many operating systems include these capabilities
- 8. Your Internet service provider supplies this, for an email address
- 9. The appearance of motion created by displaying a series of still images in sequence
- 10. Particularly helpful in locating webpages about certain topics or in locating specific pages for which a user does not know the exact web address
- 11. Its goal is to develop and test advanced technologies that will benefit Internet users in the future
- 12. Kind of network that uses radio signals to provide high-speed Internet connections to compatible devices
- 13. Type of broadband Internet service that uses fiber-optic cable to provide high-speed Internet access to home and business users
- 14. Type of broadband connection that provides high-speed Internet connections through a telephone network via a DSL modem
- 15. Oversees research and sets standards and guidelines for many areas of the Internet
- 16. A business that provides individuals and organizations access to the Internet free or for a fee
- 17. Any computer that provides services and connections to other computers on a network
- 18. Provides high-speed Internet connections using a dish-shaped antenna on a building to communicate with a lower location via radio signals
- 19. Transforms a smartphone or Internet-capable tablet into a portable communications device that shares its Internet access with other computers and devices wirelessly
- 20. A number that uniquely identifies each computer or device connected to the Internet

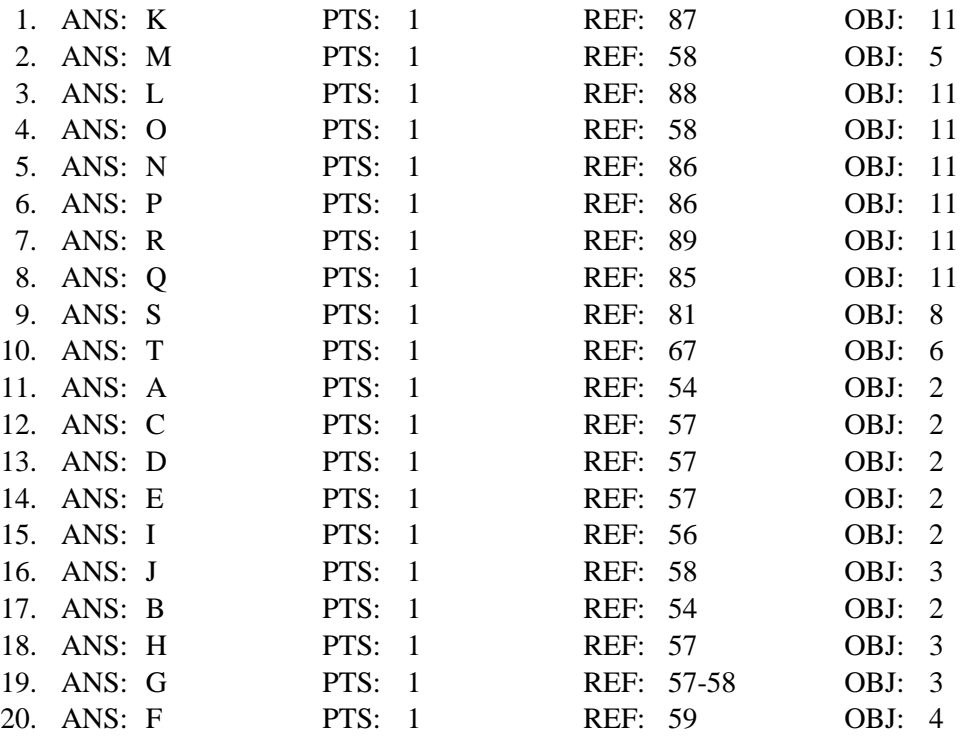

## **ESSAY**

1. Discuss what a broadband connection is, how it differs from a dial-up connection, and review the types of broadband connections.

## ANS:

Student responses will vary, but should be drawn from the following information from the text.

Today, users often connect to the Internet via broadband Internet service because of its fast data transfer speeds and its always-on connection. Through broadband Internet service, users can download webpages quickly, play online games, communicate in real time with others, and more.

Examples of popular wired and wireless broadband Internet service technologies for home and small business users include:

• Cable Internet service provides high-speed Internet access through the cable television network via a cable modem

• DSL (digital subscriber line) provides high-speed Internet connections through the telephone network via a DSL modem

• Fiber to the Premises (FTTP) uses fiber-optic cable to provide high-speed Internet access via a modem

• Wi-Fi (wireless fidelity) uses radio signals to provide high-speed Internet connections to computers and devices with built-in Wi-Fi capability or a communications device that enables Wi-Fi connectivity

• Mobile broadband offers high-speed Internet connections over the cellular radio network to computers and devices with built-in compatible technology (such as 3G, 4G, or 5G) or a wireless modem or other communications device

• Fixed wireless provides high-speed Internet connections using a dish-shaped antenna on a building, such as a house or business, to communicate with a tower location via radio signals

• Satellite Internet service provides high-speed Internet connections via satellite to a satellite dish that communicates with a satellite modem

Some home users connect computers to the Internet via slower-speed dial-up access because of its lower cost or because broadband access is not available where they live. Dial-up access takes place when a modem in a computer connects to the Internet via a standard telephone line that transmits data and information using an analog (continuous wave pattern) signal.

PTS: 1 REF: 56-58 OBJ: 2 TOP: Critical Thinking

2. Explain in detail what the web is, and include the terms website, web server, and webpage in your explanation.

ANS:

Student responses will vary, but should be drawn from the following information from the text.

While the Internet was developed in the late 1960s, the World Wide Web emerged in the early 1990s. Since then, it has grown phenomenally to become one of the more widely used services on the Internet.

The World Wide Web (WWW), or web, consists of a worldwide collection of electronic documents. Each electronic document on the web is called a webpage, which can contain text, graphics, animation, audio, and video. Some webpages are static (fixed); others are dynamic (changing). Visitors to a static webpage all see the same content. With a dynamic webpage, by contrast, visitors can customize some or all of the viewed content, such as desired stock quotes, weather for a region, or ticket availability for flights. The time required to download a webpage varies depending on the speed of your Internet connection and the amount of graphics and other media involved.

A website is a collection of related webpages and associated items, such as documents and pictures, stored on a web server. A web server is a computer that delivers requested webpages to your computer or mobile device. The same web server can store multiple websites.

As web technologies matured in the mid-2000s, industry experts introduced the term Web 2.0 to refer to websites that provide a means for users to share personal information (such as online social networks), allow users to modify website content (such as wikis), and provide applications through a browser (such as web apps).

- PTS: 1 REF: 61-62 OBJ: 5 TOP: Critical Thinking
- 3. Define at least seven of the different types of websites, giving examples wherever possible and defining all relevant terms.

ANS:

Student responses will vary, but should be drawn from the following information from the text.

The web contains several types of websites: search engines; online social networks; informational; media sharing and bookmarking; news, weather, sports, and other mass media; educational; business, governmental, and organizational; blogs; wikis; health and science; entertainment; financial; travel and mapping; shopping and auctions; careers and employment; e-commerce; and portals. Many websites fall into more than one of these types. All of these websites can be accessed from computers or mobile devices but often are formatted differently and may have fewer features on mobile devices.

A web search engine is software that finds websites, webpages, images, videos, news, maps, and other information related to a specific topic. Thousands of search engines are available. Some search engines, such as Bing, Google, and Yahoo!, are helpful in locating information on the web for which you do not know an exact web address or are not seeking a specific website. Those that work with GPS devices or services are location based, meaning they display results related to the device's current geographical position. For example, your smartphone may be able to display all gas stations within a certain distance of your current location. Some search engines restrict searches to a specific type of information, such as jobs or recipes. Search engines typically allow you to search for one or more of the following items:

- Images: photos, diagrams, and drawings
- Videos: home videos, music videos, television programs, and movie clips
- Maps: maps of a business or address, or driving directions to a destination
- Audio: music, songs, recordings, and sounds
- Publications: news articles, journals, and books
- People or Businesses: addresses and telephone numbers
- Blogs: specific opinions and ideas of others

Search engines require that you enter a word or phrase, called search text, to describe the item you want to find. Search text can be broad, such as spring break destinations, or more specific, such as Walt Disney World. If you misspell search text, search engines may correct the misspelling or identify alternative search text. Some also provide suggested search text, links, and/or images as you type your search text.

Depending on your search text, search engines may respond with thousands to billions of search results, sometimes called hits. The content of the search results varies depending on the type of information you are seeking and your search text. Some search results contain links to webpages or articles; others are media, such as images or videos. Most search engines sequence the search results based on how close the words in the search text are to one another in the titles and descriptions of the results. Thus, the first few links probably contain more relevant information.

If you enter a phrase with spaces between the words in search text, most search engines display results that include all of the keywords. Because keywords describe content, search results exclude articles, conjunctions, and other similar words (e.g., to, the, and). You can use operators in search text to refine searches. Instead of working with operators to refine search text, many search engines provide an advanced search feature or search tools that assist with limiting search results based on items such as date, TLD, language, etc.

A subject directory classifies webpages in an organized set of categories, such as sports or shopping, and related subcategories. A subject directory provides categorized lists of links arranged by subject. Using a subject directory, you locate a particular topic by tapping or clicking links through different levels, moving from the general to the specific. A disadvantage with a subject directory is that users sometimes have difficulty deciding which categories to choose as they work through the menus of links presented.

An online social network, or social networking site, is a website that encourages members in its online community to share their interests, ideas, stories, photos, music, and videos with other registered users. Some social networking sites also enable users to communicate through text, voice, and video chat, and play games together online. You interact with a social networking site through a browser or mobile app on your computer or mobile device.

An informational website contains factual information. Examples include libraries, encyclopedias, dictionaries, directories, guides, and other types of reference. You can find guides on numerous topics such as health and medicine, research paper documentation styles, and grammar rules. Many of the other types of websites identified in this section also are used to look up information.

A media sharing site is a website that enables members to manage and share media such as photos, videos, and music. These websites are sometimes called photo sharing sites, video sharing sites, and music sharing sites, respectively. Media sharing sites, which may be free or charge a fee, provide a quick and efficient way to upload, organize, store, share, and download media.

A bookmarking site is a website that enables members to organize, tag, and share links to media and other online content. A tag is a short descriptive label that you assign to webpages, photos, videos, blog posts, email messages, and other digital content so that it is easier to locate at a later time. Many websites and web apps support tagging, which enables users to organize their online content.

News, weather, sports, and other mass media websites contain newsworthy material, including stories and articles relating to current events, life, money, politics, weather, and sports. You often can customize these websites so that you can receive local news or news about specific topics. Some provide a means to send you alerts, such as weather updates or sporting event scores, via text or email messages.

Newsprint on the web is not replacing the newspaper but enhancing it and reaching different populations. Although some exist solely online, many magazines and newspapers sponsor websites that provide summaries of printed articles, as well as articles not included in the printed versions. Newspapers, magazines, and television and radio stations often have corresponding news, weather, or sports websites and mobile apps.

An educational website offers exciting, challenging avenues for formal and informal teaching and learning. The web contains thousands of tutorials from learning how to fly airplanes to learning how to cook a meal. For a more structured learning experience, companies provide online training to employees, and colleges offer online classes and degrees. Instructors often use the web to enhance classroom teaching by publishing course materials, grades, and other pertinent class information.

A business website contains content that increases brand awareness, provides company background or other information, and/or promotes or sells products or services. Nearly every enterprise has a business website. Examples include Allstate Insurance Company, Dell Inc., General Motors Corporation, Kraft Foods Inc., and Walt Disney Company. Most United States government agencies have websites providing citizens with information, such as census data, or assistance, such as filing taxes. Many other types of organizations use the web for a variety of reasons. For example, nonprofit organizations raise funds for a cause and advocacy groups present their views or opinions.

A blog (short for weblog) is an informal website consisting of time-stamped articles, or posts, in a diary or journal format, usually listed in reverse chronological order. The term blogosphere refers to the worldwide collection of blogs. A blog that contains video sometimes is called a video blog, or vlog. A microblog allows users to publish short messages usually between 100 and 200 characters, for others to read. The collection of a user's Tweets, or posts on Twitter, for example, forms a microblog.

Similar to an editorial section in a newspaper, blogs reflect the interests, opinions, and personalities of the author, called the blogger, and sometimes website visitors. Blogs have become an important means of worldwide communications. Businesses create blogs to communicate with employees, customers, and vendors. They may post announcements of new information on a corporate blog. Teachers create blogs to collaborate with other teachers and students. Home users create blogs to share aspects of their personal lives with family, friends, and others.

Whereas blogs are a tool for publishing and sharing messages, wikis enable users to organize, edit, and share information. A wiki is a collaborative website that allows users to create, add, modify, or delete the website content via a browser. Wikis can include articles, documents, photos, or videos. Some wikis are public, accessible to everyone. Others are private so that content is accessible only to certain individuals or groups. Many companies, for example, set up wikis for employees to collaborate on projects or access information, procedures, and documents.

Contributors to a wiki typically register before they can edit content or add comments. Wikis usually collect edits on a webpage so that someone can review them for accuracy. Unregistered users typically can review the content but cannot edit it or add comments.

Many websites provide up-to-date medical, fitness, nutrition, or exercise information for public access. Some offer the capability of listening to health-related seminars and discussions. Consumers, however, should verify the online information they read with a personal physician. Health service organizations store your personal health history, including prescriptions, lab test results, doctor visits, allergies, and immunizations. Doctors use the web to assist with researching and diagnosing health conditions. Several websites contain information about space exploration, astronomy, physics, earth sciences, microgravity, robotics, and other branches of science. Scientists use online social networks to collaborate on the web. Nonprofit science organizations use the web to seek public donations to support research.

Entertainment is a growing part of the web's future. An entertainment website offers music, videos, shows, performances, events, sports, games, and more in an interactive and engaging environment. Many entertainment websites support streaming media. Streaming is the process of transferring data in a continuous and even flow, which allows users to access and use a file while it is transmitting. You can listen to streaming audio or watch streaming video, such as a live performance or broadcast, as it downloads to your computer, mobile device, or an Internet-connected television. Sophisticated entertainment websites often partner with other technologies. For example, you can cast your vote about a topic on a television show via your phone or online social network account.

Online banking and online trading enable users to access their financial records from anywhere in the world, as long as they have an Internet connection. Using online banking, users can access accounts, pay bills, transfer funds, calculate mortgage payments, and manage other financial activities from their computer or mobile device. With online trading, users can invest in stocks, options, bonds, treasuries, certificates of deposit, money market accounts, annuities, mutual funds, and so on, without using a broker.

Travel websites, sometimes called online travel agencies, enable users to reserve a flight, hotel, or vehicle. On these websites, you can read travel reviews, search for and compare flights and prices, order airline tickets, book a room, or reserve a rental car. Several mapping web apps, sometimes called web maps, exist that enable you to display up-to-date maps by searching for an address, postal code, telephone number, or point of interest (such as an airport, lodging, or historical site). The maps can be displayed in a variety of views, including terrain, aerial, maps, streets, buildings, traffic, and weather. These websites also provide directions when a user enters a starting and destination point. Many work with GPS to determine where a user is located, eliminating the need for a user to enter the starting point and enabling the website to recommend nearby points of interest.

You can purchase just about any product or service on the web, a process that sometimes is called e-retail (short for electronic retail). To purchase online, the customer visits the business's electronic storefront, which contains product descriptions, images, and a shopping cart. The shopping cart allows the customer to collect purchases. When ready to complete the sale, the customer enters personal data and the method of payment, which should be through a secure Internet connection.

With an online auction, users bid on an item being sold by someone else. The highest bidder at the end of the bidding period purchases the item. eBay is one of the more popular online auction websites.

You can search the web for career information and job openings. Job search websites list thousands of openings in hundreds of fields, companies, and locations. This information may include required training and education, salary data, working conditions, job descriptions, and more. In addition, many organizations advertise careers on their websites.

When a company contacts you for an interview, learn as much about the company and the industry as possible before the interview. Many have websites with detailed company profiles.

E-commerce, short for electronic commerce, is a business transaction that occurs over an electronic network such as the Internet. Anyone with access to a computer or mobile device, an Internet connection, and a means to pay for purchased goods or services can participate in e-commerce. Some people use the term m-commerce (mobile commerce) to identify e-commerce that takes place using mobile devices. Popular uses of e-commerce by consumers include shopping and auctions, finance, travel, entertainment, and health.

Three types of e-commerce are business-to-consumer, consumer-to-consumer, and business-to-business.

• Business-to-consumer (B2C) e-commerce consists of the sale of goods and services to the general public, such as at a shopping website.

• Consumer-to-consumer (C2C) e-commerce occurs when one consumer sells directly to another, such as in an online auction.

• Business-to-business (B2B) e-commerce occurs when businesses provide goods and services to other businesses, such as online advertising, recruiting, credit, sales, market research, technical support, and training.

A portal is a website that offers a variety of Internet services from a single, convenient location. A wireless portal is a portal designed for Internet-capable mobile devices. Most portals offer these free services: search engine; news, sports, and weather; web publishing; reference tools such as yellow pages, stock quotes, and maps; shopping; and email and other communications services.

PTS: 1 REF: 67-78 OBJ: 7 TOP: Critical Thinking

4. Outline the guidelines for evaluating a website.

ANS:

Student responses will vary, but should be drawn from the following information from the text.

The guidelines for assessing the value of a website or webpage before relying on its content are:

- Affiliation: A reputable institution should support the website without bias in the information.
- Audience: The website should be written at an appropriate level.
- Authority: The website should list the author and the appropriate credentials.
- Content: The website should be well organized and the links should work.
- Currency: The information on the webpage should be current.

• Design: The pages at the website should download quickly, be visually pleasing, and easy to navigate.

• Objectivity: The website should contain little advertising and be free of preconceptions.

PTS: 1 REF: 78 OBJ: 7 TOP: Critical Thinking

5. What are the five major steps for web publishing?

ANS:

Student responses will vary, but should be drawn from the following information from the text.

The five major steps in web publishing are as follows:

1. Plan the website. Identify the purpose of the website and the characteristics of the people you want to visit the website. Determine ways to differentiate your website from other similar ones. Decide how visitors will navigate the website.

2. Design the website. Design the appearance and layout of elements on the website. Decide colors and formats. Determine content for links, text, graphics, animation, audio, video, virtual reality, and blogs. To complete this step, you may need specific hardware such as a digital camera, webcam, video camera, scanner, and/or audio recorder. You also may need software that enables you to create images or edit photos, audio, and video.

3. Create the website. To create a website, you have several options:

a. Use the features of a word processing program that enable you to create basic webpages from documents containing text and graphics.

b. Use a content management system, which is a program that assists you with creating, editing, and hosting content on a website.

c. Use website authoring software to create more sophisticated websites that include text, graphics, animation, audio, video, special effects, and links.

d. More advanced users create sophisticated websites by using a special type of software, called a text editor, to enter codes that instruct the browser how to display the text, images, and links on a webpage. e. For advanced features such as managing users, passwords, chat rooms, and email, you may need to purchase specialized website management software.

4. Host the website. Options for transferring the webpages from your computer to a web server include the following:

a. Many ISPs offer their customers storage space on a web server.

b. Content management systems usually include hosting services for free or a fee.

c. A web hosting service provides storage space on a web server for a reasonable monthly fee.

To help others locate your webpage, register your web address with various search engines to ensure your website appears in the search results.

5. Maintain the website. Visit the website regularly to ensure its contents are current and all links work properly.

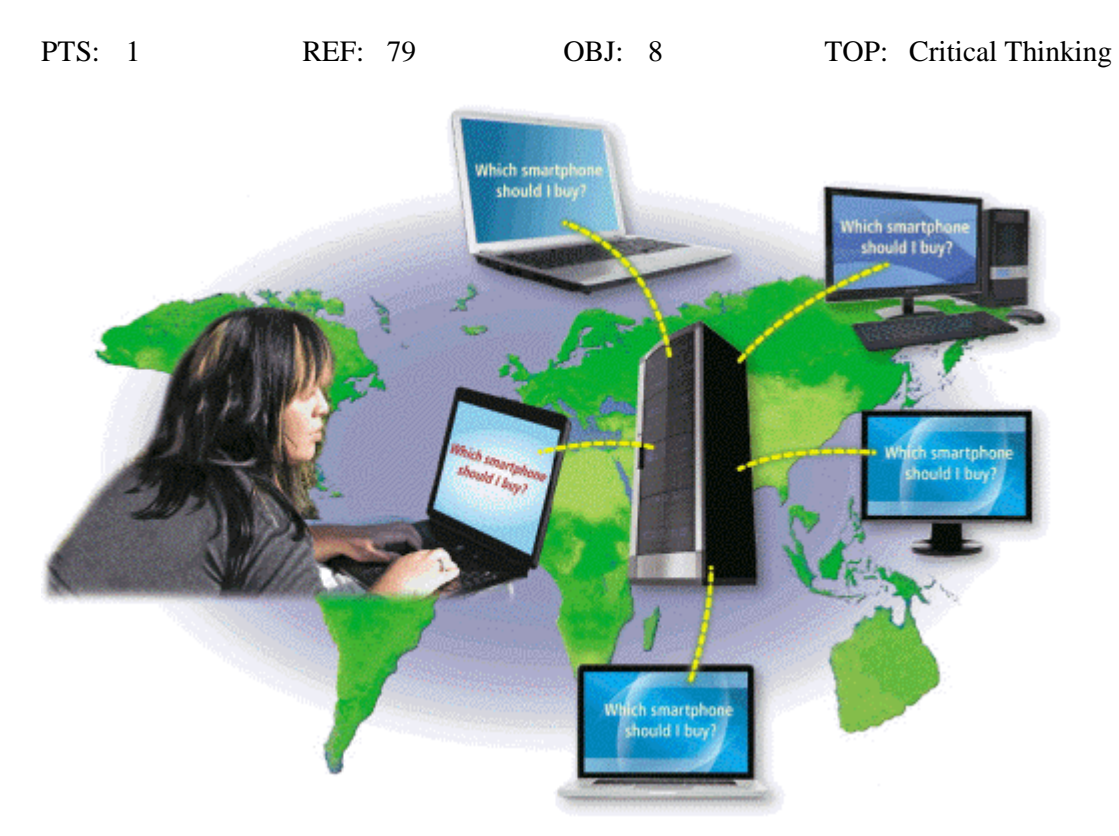

6. Explain what an IM is, and what the technology shown in the accompanying figure is.

#### ANS:

Student responses will vary, but should be drawn from the following information from the text.

Instant messaging (IM) is a real-time Internet communications service that notifies you when one or more of your established contacts are online and then allows you to exchange messages or files or join a private chat room with them. Real time means that you and the people with whom you are conversing are online at the same time. Some IM services support voice and video conversations, allow you to send photos or other documents to a recipient, listen to streaming music, and play games with another online contact. Many can alert you to information such as calendar appointments, stock quotes, weather, or sports scores.

For IM to work, both parties must be online at the same time. Also, the receiver of a message must be willing to accept messages. To use IM, you may have to install instant messenger software on the computer or mobile device, such as a smartphone, you plan to use.

Many online social networks include an IM feature. To ensure successful communications, all individuals on the friend list need to use the same or a compatible instant messenger.

A chat is a real-time typed conversation that takes place on a computer or mobile device with many other online users. A chat room is a website or application that permits users to chat with others who are online at the same time. A server echoes the user's message to everyone in the chat room. Anyone in the chat room can participate in the conversation, which usually is specific to a particular topic. Businesses sometimes use chat rooms to communicate with customers.

As you type on your keyboard, others connected to the same chat room server also see what you have typed. Some chat rooms support voice chats and video chats, in which people hear or see each other as they chat. Most browsers today include the capability to connect to a chat server.

PTS: 1 REF: 86-87 OBJ: 11 TOP: Critical Thinking

**CASE**

#### **Critical Thinking Questions Case 2-1**

You are taking an economics class, as part of which you are studying the various types of e-commerce.

1. As part of your research, you have learned that vending machines in Japan allow shoppers to hold their cell phones in front of the machine in order to make a purchase using the smartphone. Which of the following types of commerce does this exemplify?

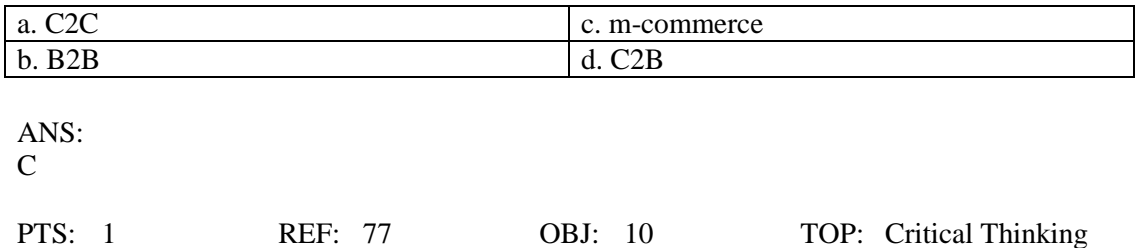

2. A major search engine is preparing to provide web-based purchasing, tracking, and transaction downloading capabilities to corporations. This is an example of what kind of commerce?

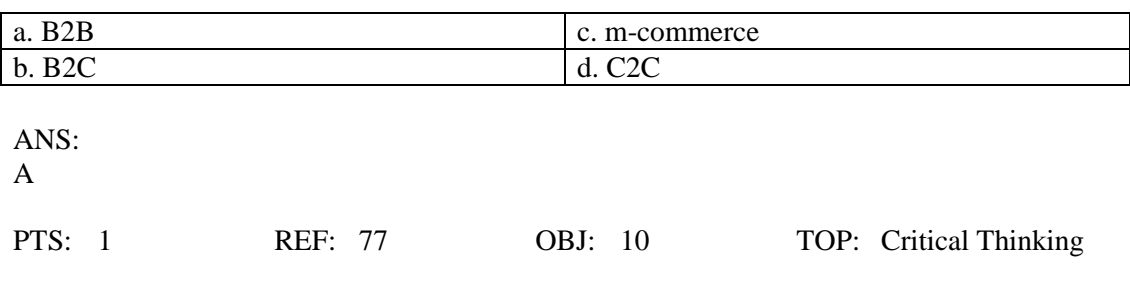

#### **Critical Thinking Questions Case 2-2**

You have just started an internship on a graphic design team and you are learning about graphic formats used on the web.

3. Which of the following is true?

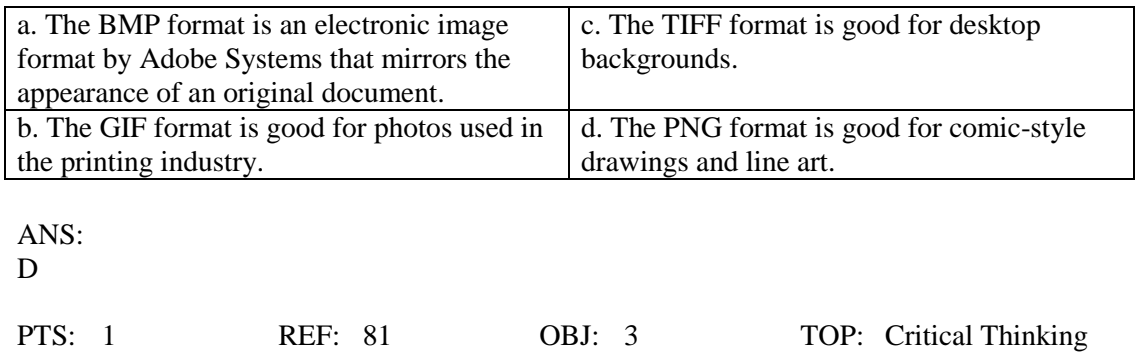

4. You have decided you are going to use a digital camera to capture some images to use in your graphic design work. Which of the following is the likeliest format for those images from the camera?

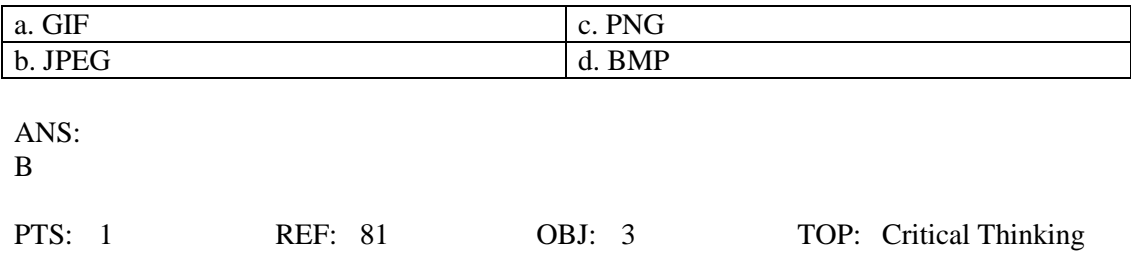